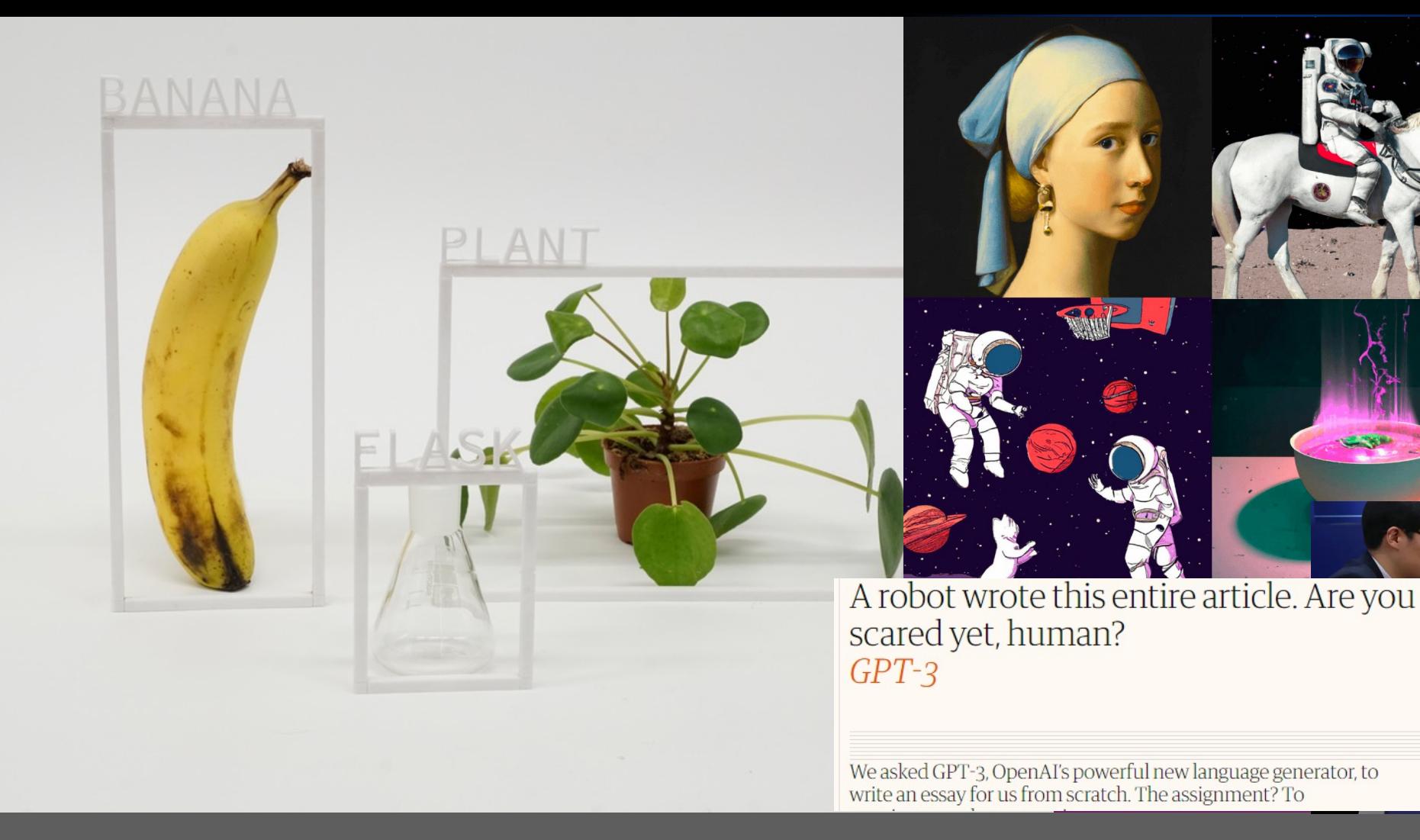

# Lecture 2: Deep Feedforward Networks

Deep Learning 1 @ UvA Yuki M. Asano

DEEP LEARNING ONE - 1

Lee Sedol

:**8** AlphaGo

 $rac{\Delta V}{\Delta N}$ 

### Lecture Overview

- o Modularity in deep learning
- o Deep learning nonlinearities
- o Gradient-based learning
- o Chain rule
- o Backpropagation

o We went from here:

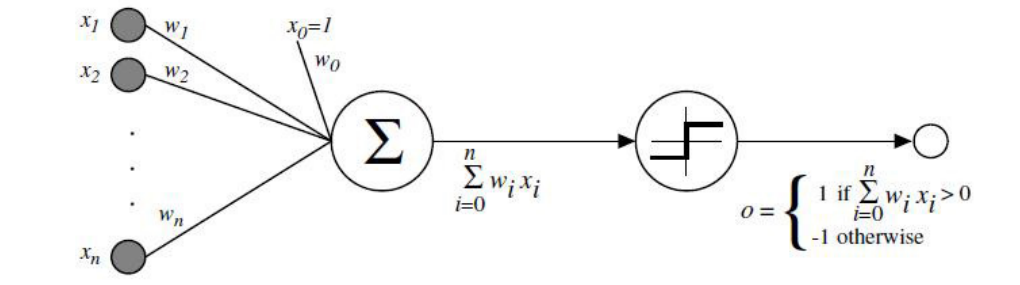

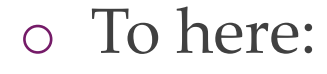

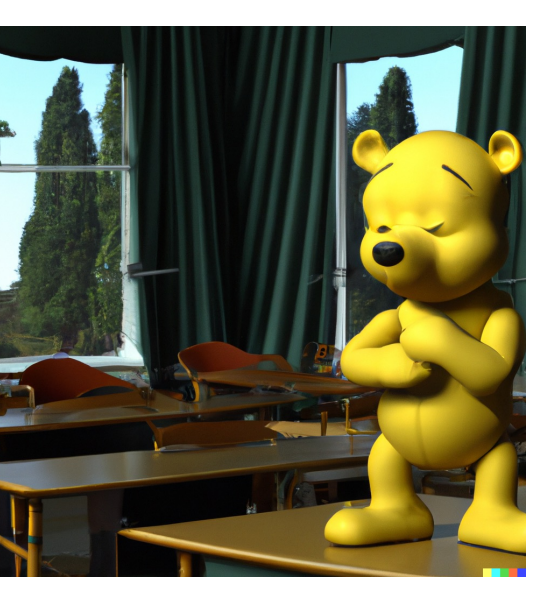

o So how do *deep* neural networks do it?

#### From linear functions to nonlinear = from shallow to deep

o Consider linear function  $f = ReLU(Ax)$ , A in  $\mathbb{R}^{n \times m}$ , x in  $\mathbb{R}^{m \times 1}$ , ReLU(x) = max(0, x)

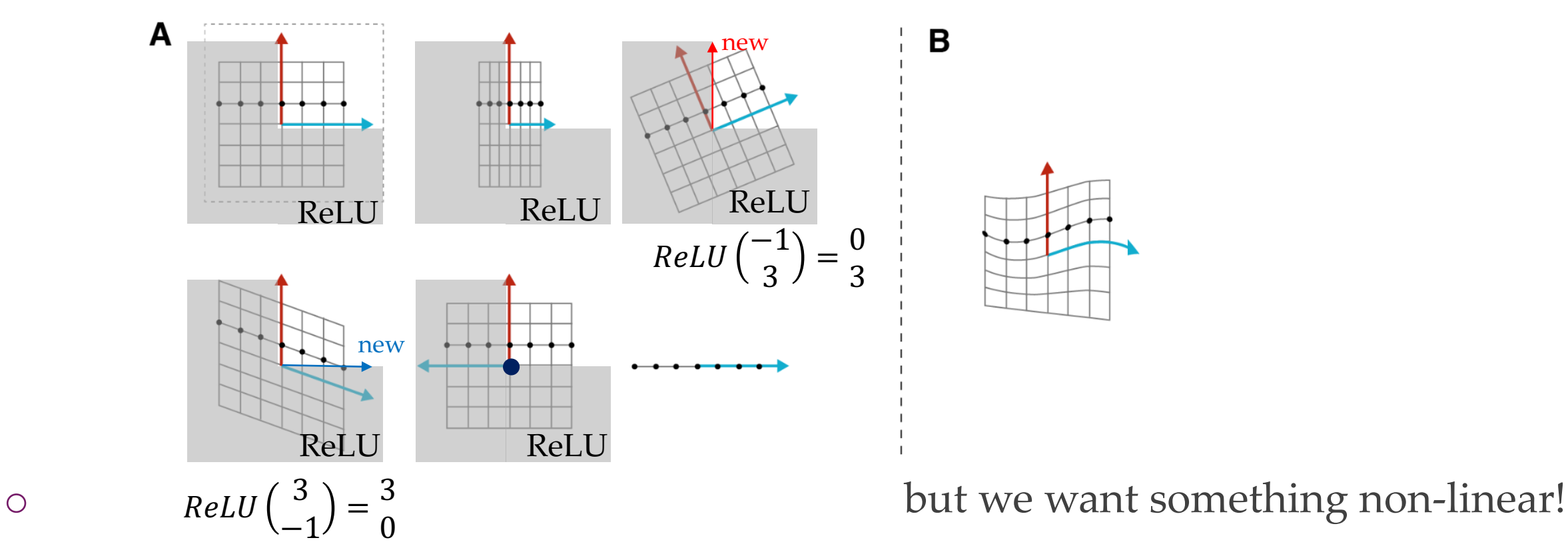

#### From linear functions to nonlinear = from shallow to deep

- o Consider linear function  $f = ReLU(Ax)$ , A in  $\mathbb{R}^{n \times m}$ , x in  $\mathbb{R}^{m \times 1}$ , ReLU(x) = max(0, x)
- $\circ$  What about y = ReLU(Bf) = ReLU(B ReLU(Ax)) ?

Inputs that end up non-zero

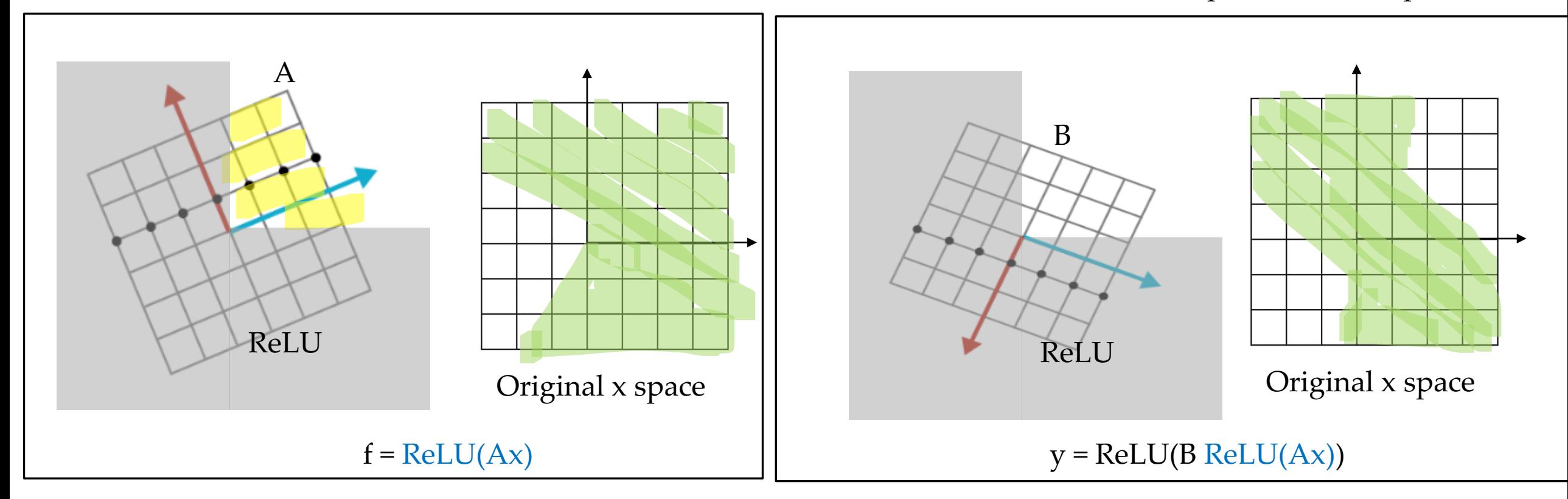

#### We've learned XOR.

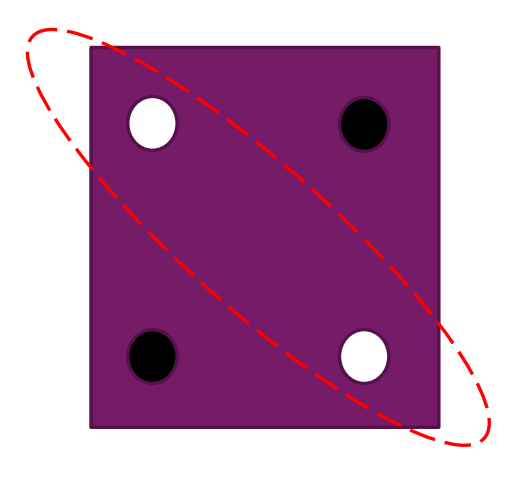

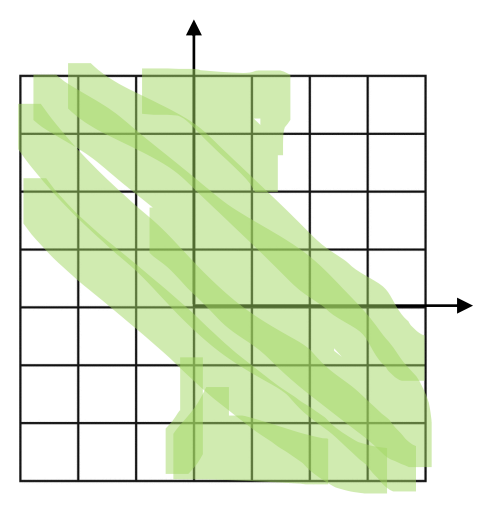

Original x space

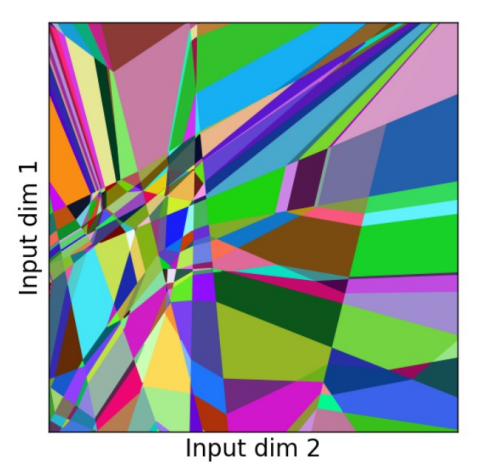

#### In practice: (5 layer MLP)

#### https://arxiv.org/abs/1906.00904

#### UNIVERSITY OF AMSTERDAM DEEP LEARNING ONE - 6

# Deep feedforward networks **Deep Feedforward Networks**

- o Feedforward neural networks
	- Also called multi-layer perceptrons (MLPs)
	- The goal is to approximate some function f
	- A feedforward network defines a mapping

$$
\bm{y}=f(\bm{x};\bm{\theta})
$$

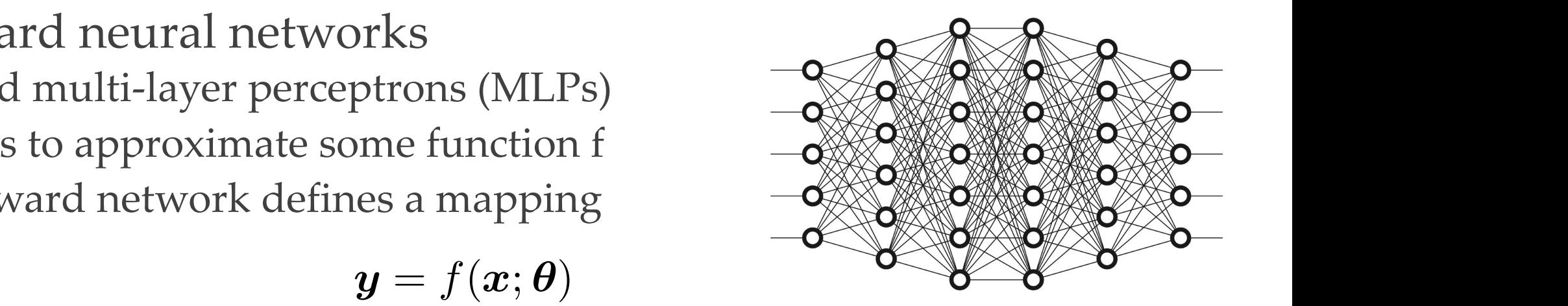

- Learns the value of the parameters *θ* that result in the best function approximation. in the best function approximation. These models are called **feedforward** because information flows through the function being evaluated from x, through the intermediate computations used to
- o No feedback connections define for an and finally to the output y. The output y. There are no *feedback* connections in which which which which which we have a feedback connections in which we have a feedback connections in which we have a few  $\$ 
	- 。When including feedback connections, we obtain recurrent neural networks.
	- Nb: brains have many feedback connections

o In a formula of a composite of functions:

$$
y = f(x; \theta) = a_L(x; \theta_{1, \dots, L}) = h_L(h_{L-1}(\dots(h_1(x, \theta_1), \dots), \theta_{L-1}), \theta_L)
$$

where  $\theta_l$  is the parameter in the *l*-th layer

o We can simplify the notation by

$$
a_L=f(x;\theta)=h_L\circ h_{L-1}\circ\cdots\circ h_1\circ x
$$

where each functions  $h_l$  is parameterized by the parameter  $\theta_l$ 

o We can visualize  $a_L = h_L \circ h_{L-1} \circ \cdots \circ h_1 \circ x$  as a cascade of blocks

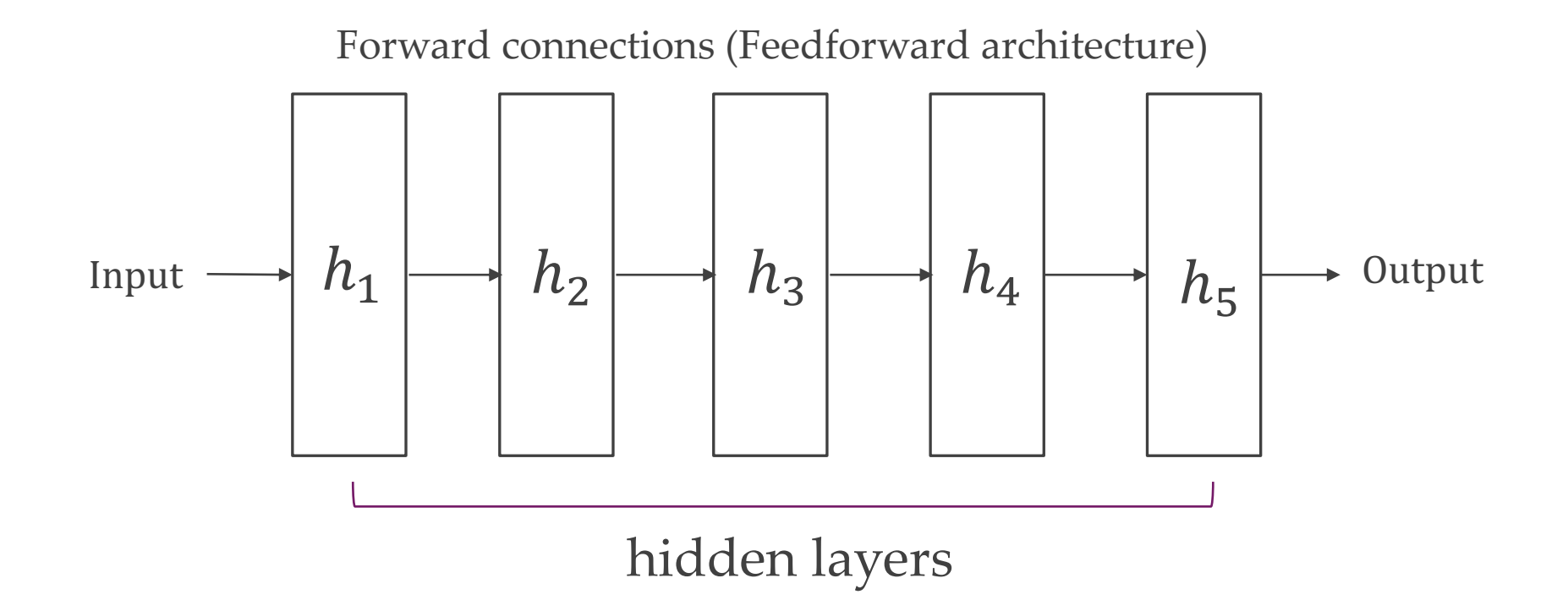

- o Module ⇔ Building block ⇔ Transformation ⇔ Function
- $\circ$  A module receives as input either data  $x$  or another module's output
- $\circ$  A module returns an output *a* based on its activation function  $h$ ... CHAPTER 6. DEEP FEEDFORWARD NETWORKS
- o A module may or may not have trainable parameters w CHAPTER 6. DEEP FEEDFORWARD NETWORKS
- $\circ$  Examples:  $f = Ax$ ,  $f = exp(x)$

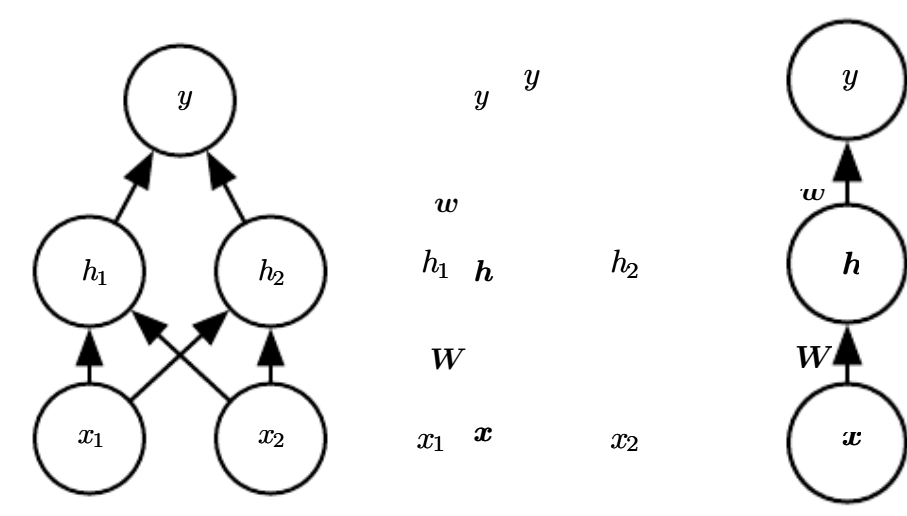

this is the feedforward network we use to solve the XOR example. It has a single hidden

(1) The activation functions must be **1st-order differentiable (almost) everywhere** (2) Take special care when there are cycles in the architecture of blocks

o No other requirements

o We can build as complex hierarchies as we want

## Feedforward model

- o The vast majority of models
- o Almost all CNNs/Transformers
- o As simple as it gets

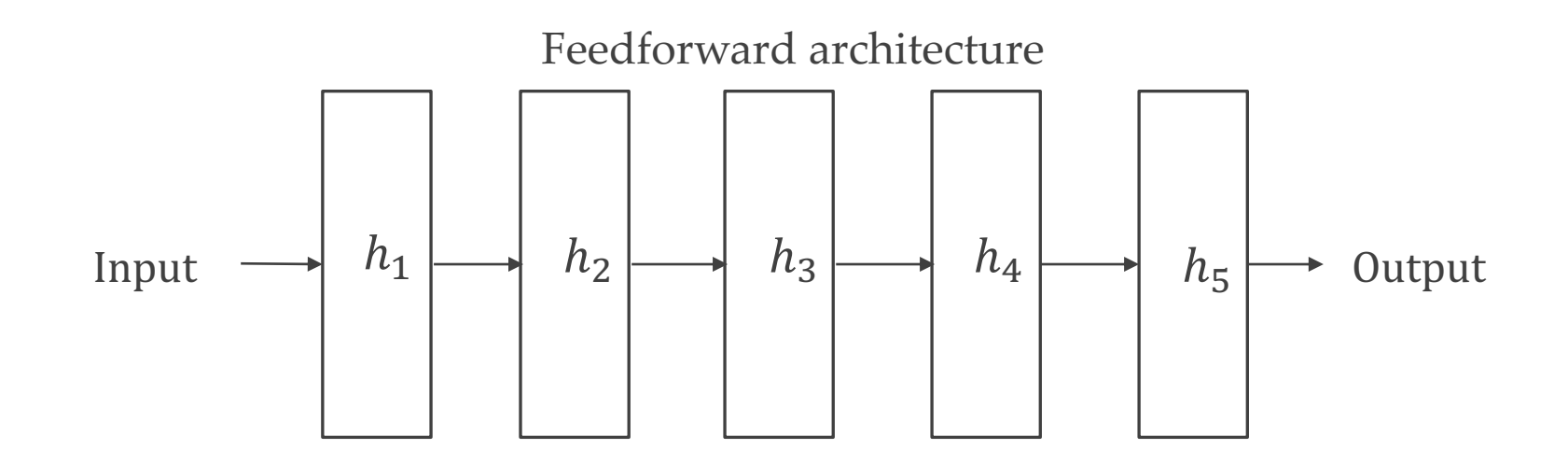

## Non-linear feature learning perspective

#### o Linear models

- logistic regression, linear regression
- convex, with closed-form solution
- can be fit efficiently and reliably

◦ limited capacity

#### o Extend to nonlinear models

- $\circ$  apply the linear model not to *x* itself but to a transformed input  $\varphi(x)$ , where *φ* is a nonlinear transformation
- kernel trick, e.g., RBF kernel
- nonlinear dimension reduction

## Non-linear feature learning perspective

- o The strategy of deep learning is to learn *φ: y = f(x; θ, w) = φ(x; θ)*<sup>T</sup>*w* 
	- *φ* defines a hidden layer
	- find the *θ* that corresponds to a good\* representation.
	- no longer a convex training problem
- o We design families *φ(x; θ)* rather than the right function
	- Encode human knowledge to help generalization
- *\* good =* linearly separable (in the case of classification)

#### Non-linear feature learning perspective

function. When x<sup>1</sup> = 0, the model's output must increase as x<sup>2</sup> increases. When x<sup>1</sup> = 1,

o Learning XOR

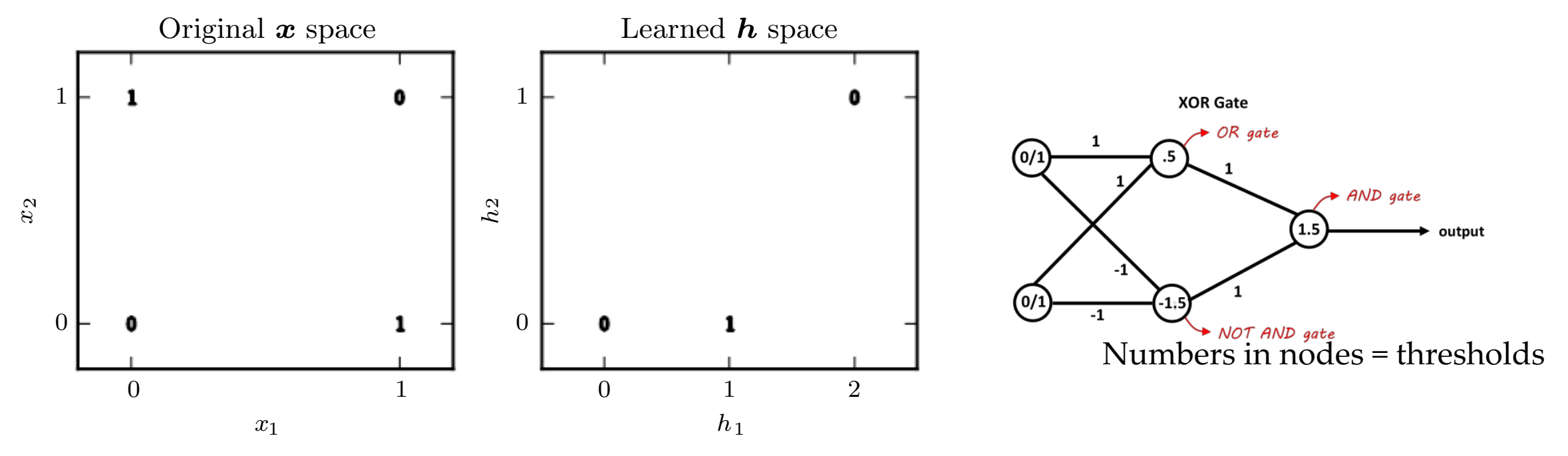

o In the transformed space represented by the features extracted by a neural network, a linear model can now solve the problem. nted only a millar model can now solve the problem.

## Directed acyclic graph models

- o We can mix up our hierarchies
- o Makes sense when we have good knowledge of problem domain
- o Makes sense when combining multiple inputs & modalities ◦ *E.g.*, RGB & LIDAR

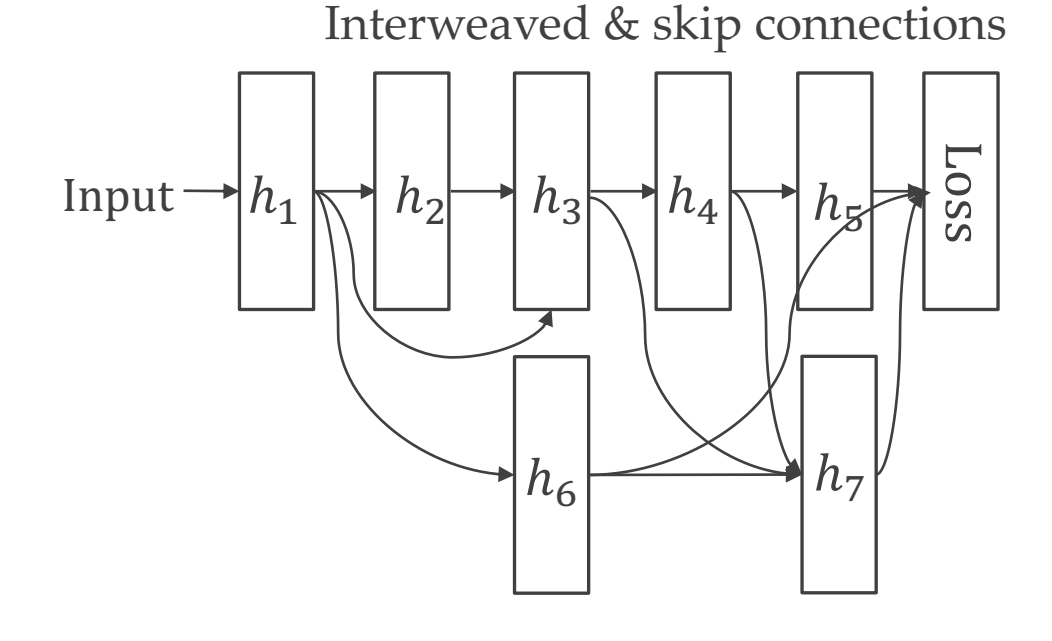

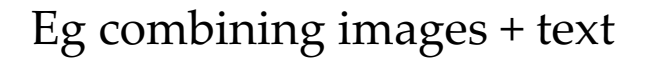

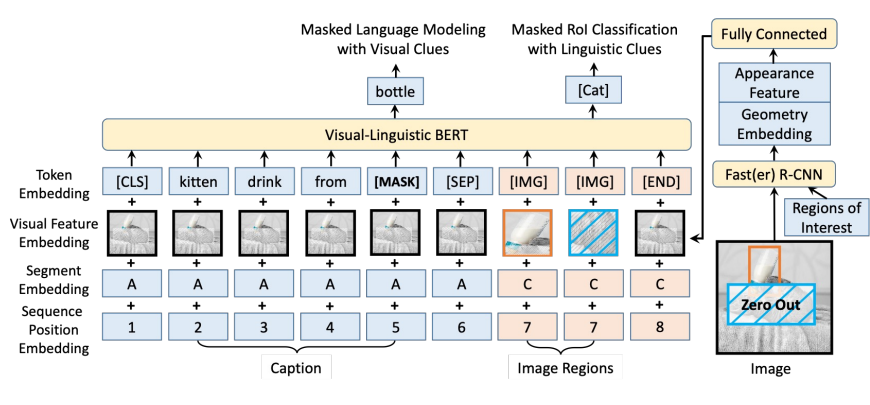

Figure 1. Architecture for Pre-training VL-BERT

- o Data efficient modules and hierarchies
	- Trade-off between model complexity and efficiency
	- Often, more training iterations with a "weaker" model better than fewer with a "stronger" one\*
	- ReLUs are basically half-linear functions, but give SoTA (also) because they train faster
- o Not too complex modules, better complex hierarchies
	- Again, ReLUs are basically half-linear functions, but give SoTA
- o Use parameters smartly
	- Often, the real constraint is GPU memory.
- o Compute modules in the right order to feed next modules
- \* Not for extremely large models

#### Loopy connections

- o Module's past output is module's future input
- o We must take care of cycles, *i.e.*, unfold the graph ("Recurrent Neural Networks")
- o Mostly not used (anymore)

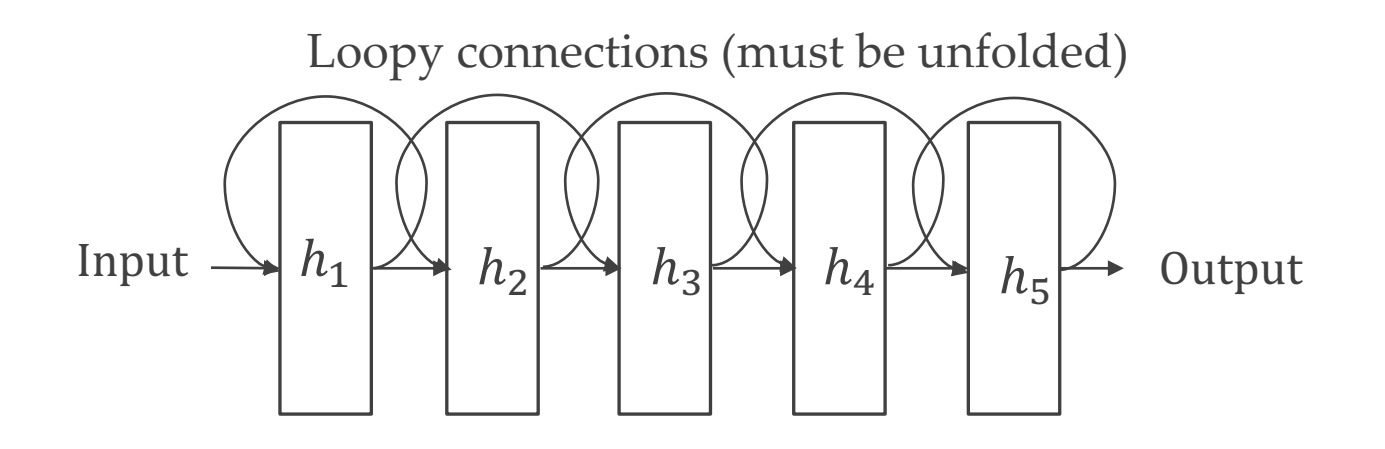

## How to get w? gradient-based learning

- o The nonlinearity causes the loss function to be nonconvex ◦ no linear equation solution
- o We need to train the network with iterative, gradient based optimizers
	- Stochastic gradient descent
- o No convergence guarantee and sensitive to the initialization of the parameters

## How to get w? gradient-based learning

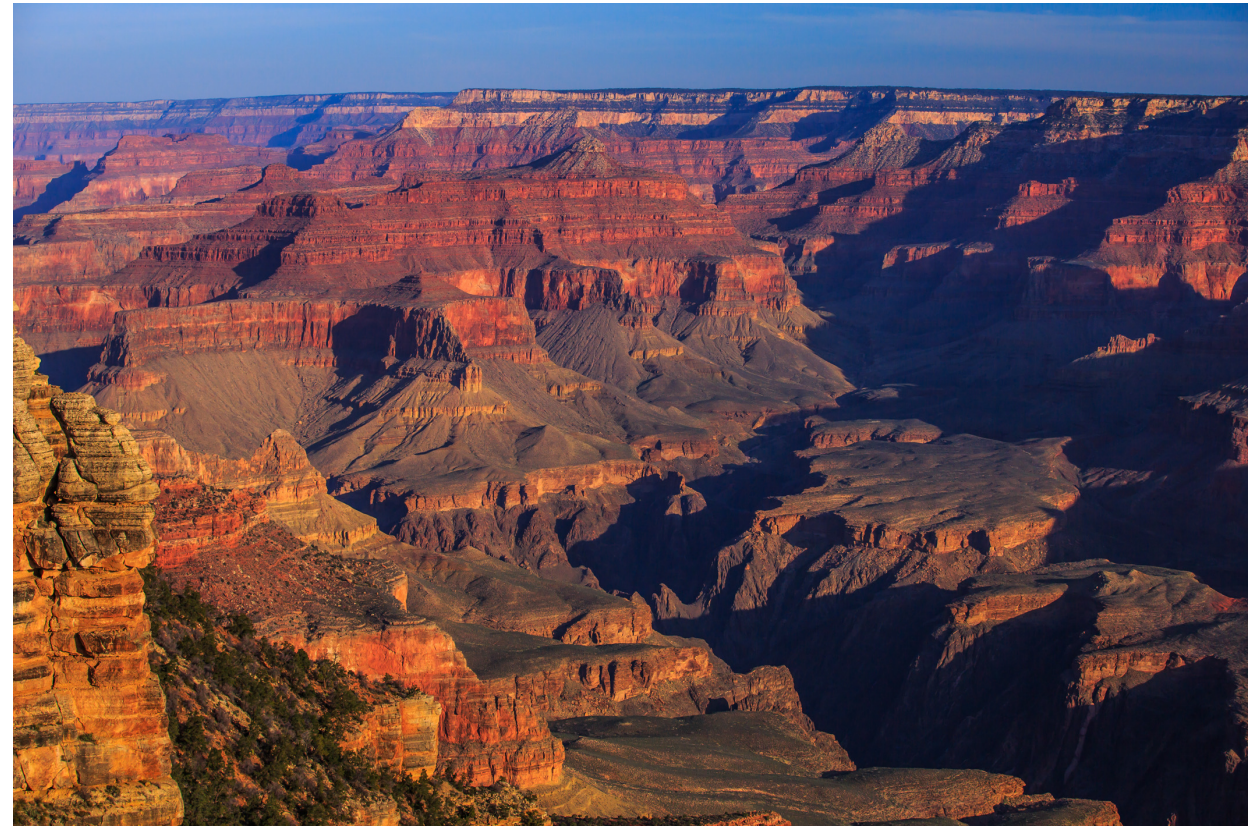

To use the gradient to adjust weights, we need some measuring stick (a "loss" or "cost" function) o Usually, maximum likelihood on the training set

$$
w^* = \arg\max_{w} \prod_{x,y} p_{model}(y|x;w)
$$

 $\circ$   $p_{model}(y|x)$  is the output from the last layer

- The idea of maximum likelihood Estimation is to find the parameters of the model that can best explain the data.
- o Taking the logarithm, the maximum likelihood is to minimizing the negative log-likelihood:

$$
\mathcal{L}(w) = -\mathbb{E}_{x,y \sim \tilde{p}_{data}} \log p_{model}(y|x;w)
$$

◦ which is equivalently described as the cross-entropy between training data and model distribution;  $\tilde{p}_{data}$  is the empirical data distribution

o If we specify the model as  $\mathbf{r}$  some terms that do not depend on the model parameters and may be dis- $T_{\text{S}}$ 

$$
p_\text{model}(\boldsymbol{y} \mid \boldsymbol{x}) = \mathcal{N}(\!\boldsymbol{y} \, ; f(\boldsymbol{x}; \boldsymbol{\theta}), \boldsymbol{I}\,)
$$

o We can recover the mean squared error cost 1  $\mathbf{1}$  $N_{\alpha}$  can recover the mean squared error sort we can recover the mean squared  $e$ 

$$
J(\theta) = \frac{1}{2}\mathbb{E}_{\mathbf{x},\mathbf{y} \sim \hat{p}_{\mathrm{data}} } || \boldsymbol{y} - f(\boldsymbol{x};\boldsymbol{\theta}) ||^2 + \mathrm{const}
$$

- The constant is based on the variance of the Gaussian distribution, which is not parameterized, and therefore can be discarded.
- o The equivalence holds regardless of the function used to predict the mean of the Gaussian. mean squared error holds for a linear model, but in fact, the equivalence holds

regardless of the f(x; e) used to predict the mean of the mean of the mean of the mean of the Gaussian. The Ga

#### o Euclidean loss

$$
h(x, y) = 0.5 \|y - x\|^2
$$

- o Suitable for regression problems
- o Sensitive to outliers
	- Magnifies errors quadratically
- o Other cost functions: cross-entropy, KL-divergence (see also ML 1)
- o Main point: cost functions describe what the model should do
- o The gradient of the cost function must be large and predictable enough to serve as a good guide for learning algorithms
- o Functions that saturate (become very flat) undermine this objective.
- o In many cases, this is due to the activation functions saturation.
- o The negative log-likelihood help to avoid this problem for many models because it can undo the exponentiation of the output (eg see softmax definition later)

#### Deep learning modules

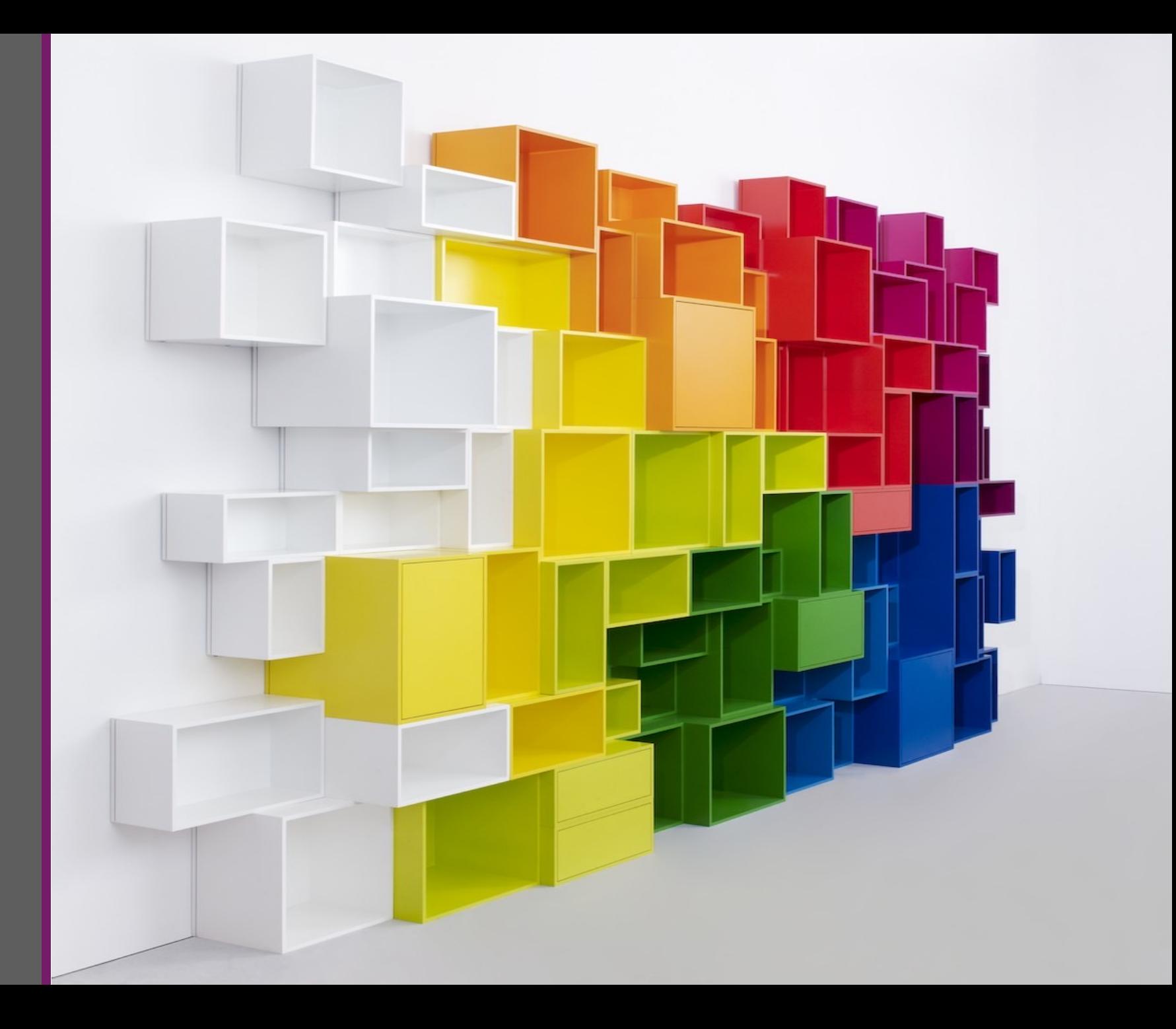

DEEP LEARNING ONE – 25

## Activation functions

- o Defined how the weighted sum of the input is transformed into an output from a node or nodes in a layer of the network.
- o If output range limited, then called a "*squashing function*."
- o The choice of activation function has a large impact on the capability and performance of the neural network.
- o Different activation functions may be combined, but rare
- o All hidden layers typically use the same activation function
- o Need to be differentiable at most points

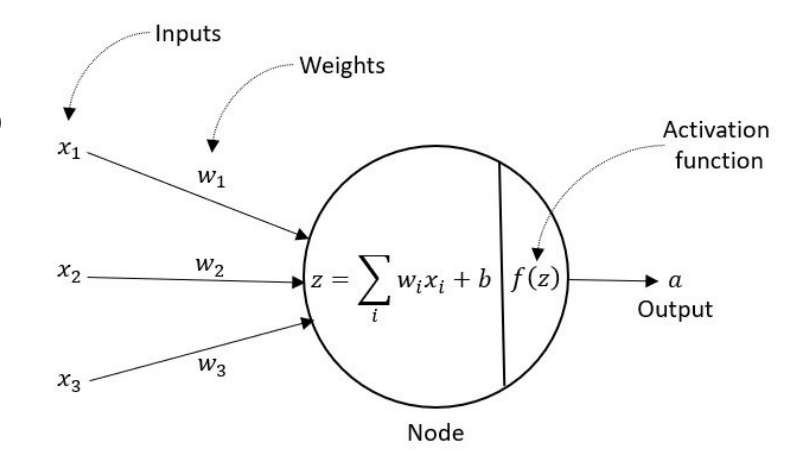

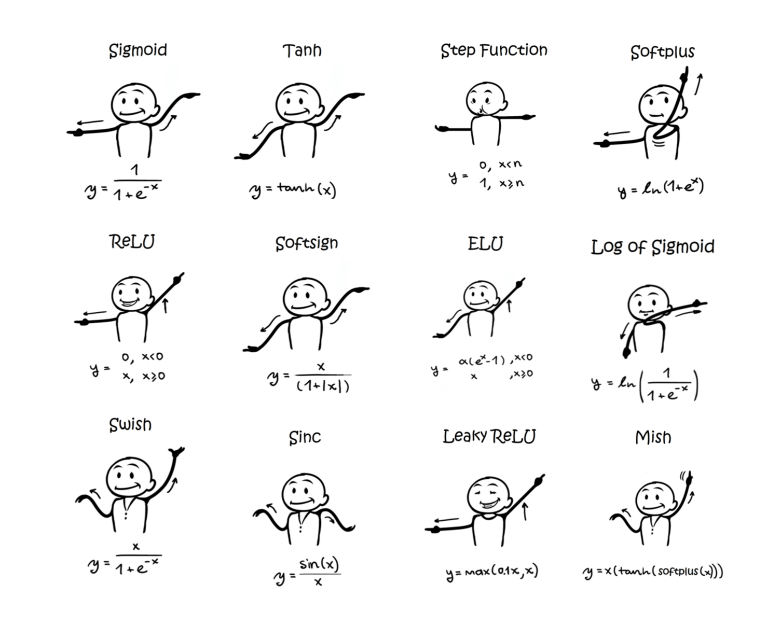

#### Linear Units

$$
\mathbf{x} \in \mathbb{R}^{1 \times M}, \mathbf{w} \in \mathbb{R}^{N \times M}
$$

$$
h(x; w) = \mathbf{x} \cdot \mathbf{w}^T + b
$$

$$
\frac{dh}{dx} = \mathbf{w}
$$

- o Identity activation function
- o No activation saturation
- o Hence, strong & stable gradients ◦ Reliable learning with linear modules

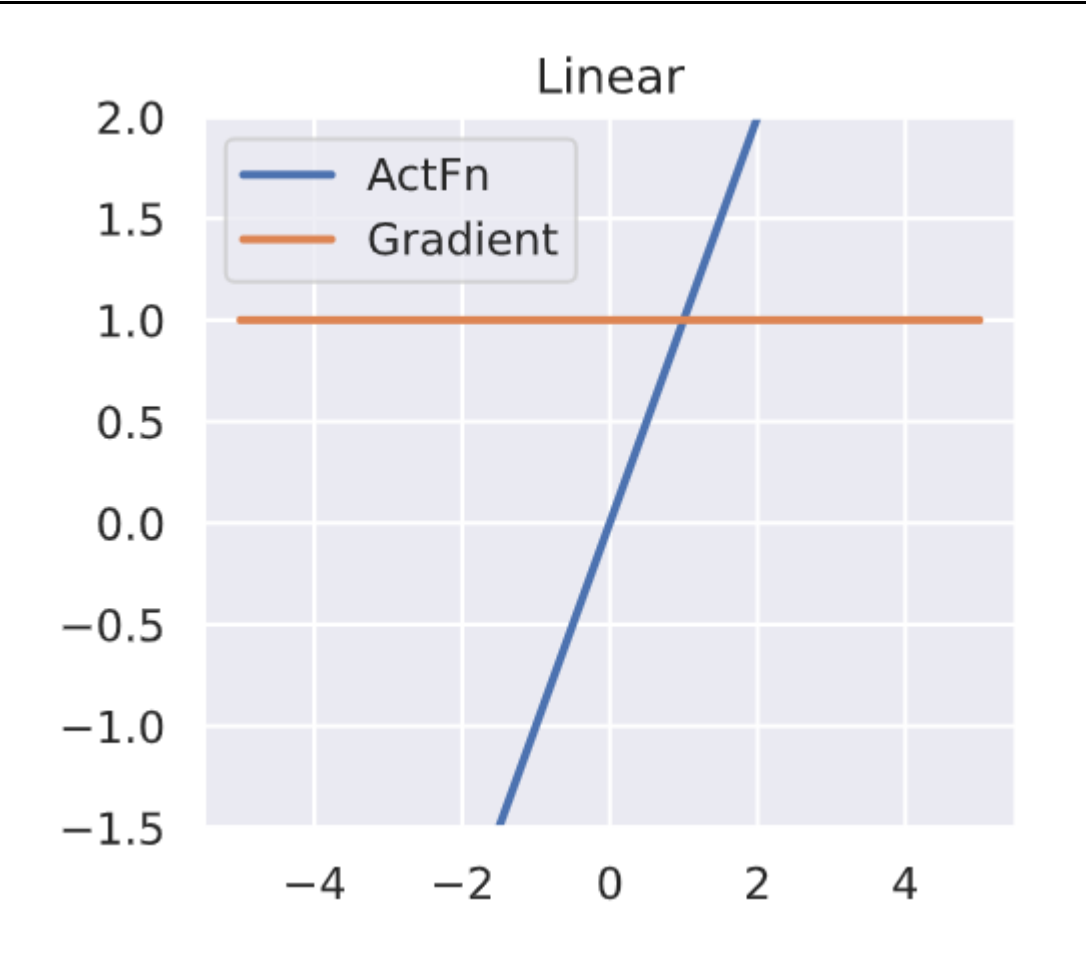

#### Rectified Linear Unit (ReLU)

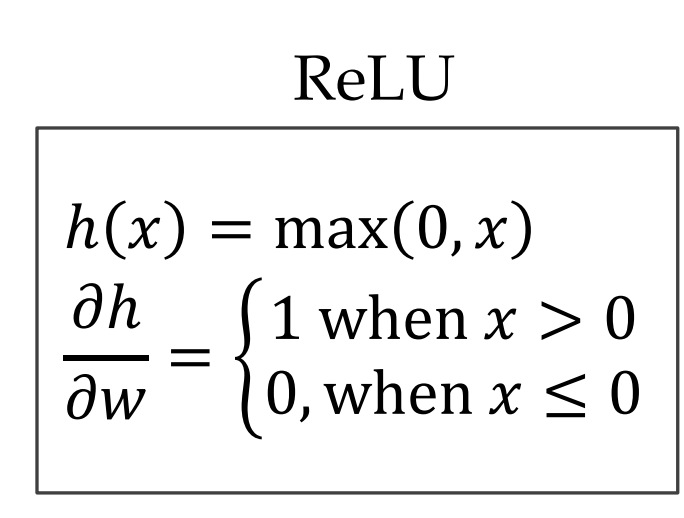

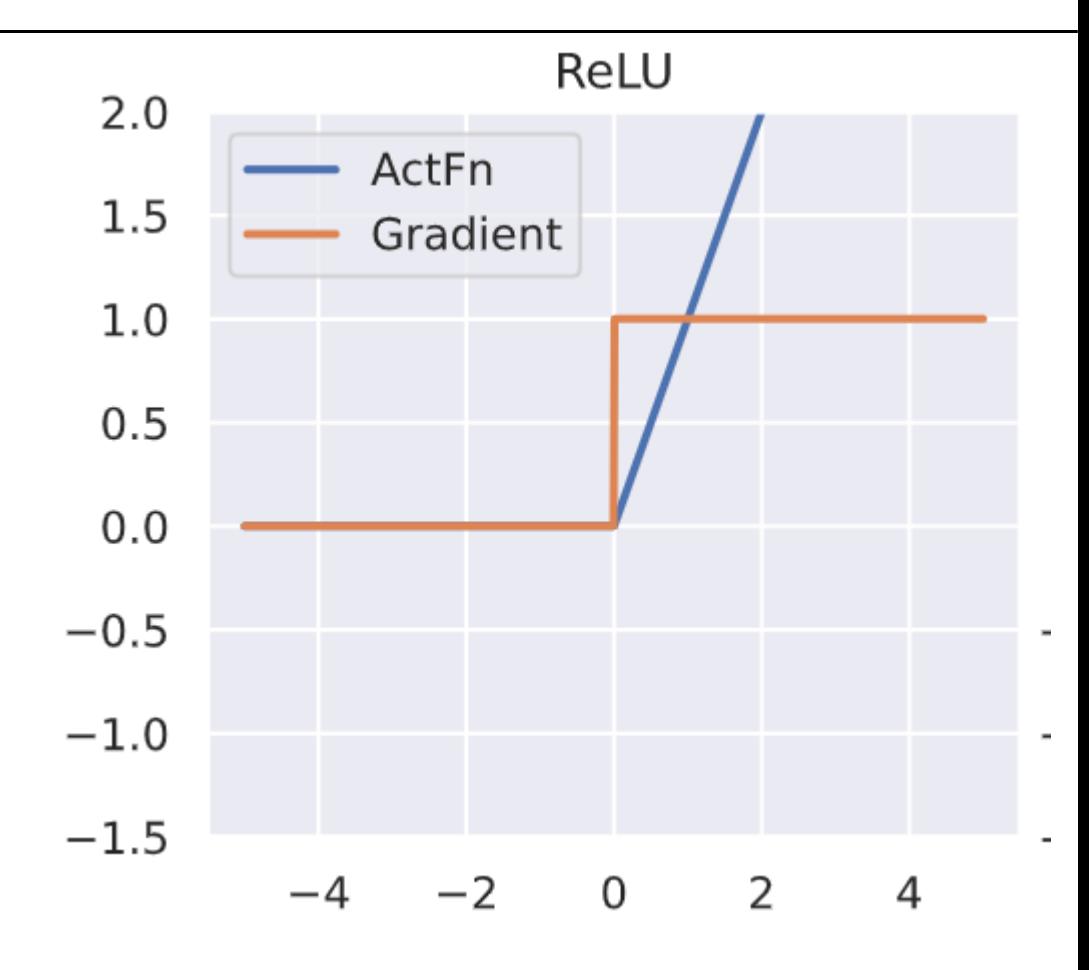

- o Advantages
	- Sparse activation: In randomly initialized network, ~50% active
	- Better gradient propagation: Fewer vanishing gradient problems compared to sigmoidal activation functions that saturate in both directions.
	- $\circ$  Eg for sin(x), x << 1: (small number)  $*$  (small number)  $*$  .... --> 0
	- Efficient computation: Only comparison, addition and multiplication.
	- Scale-invariant

#### o Potential problems

- Non-differentiable at zero; however, it is differentiable anywhere else, and the value of the derivative at zero can be arbitrarily chosen to be 0 or 1.
- Not zero-centered.
- Unbounded.
- Dead neurons problem: neurons can sometimes be pushed into states in which they become inactive for essentially all inputs. Higher learning rates might help
- o Nowadays ReLU is the default non-linearity

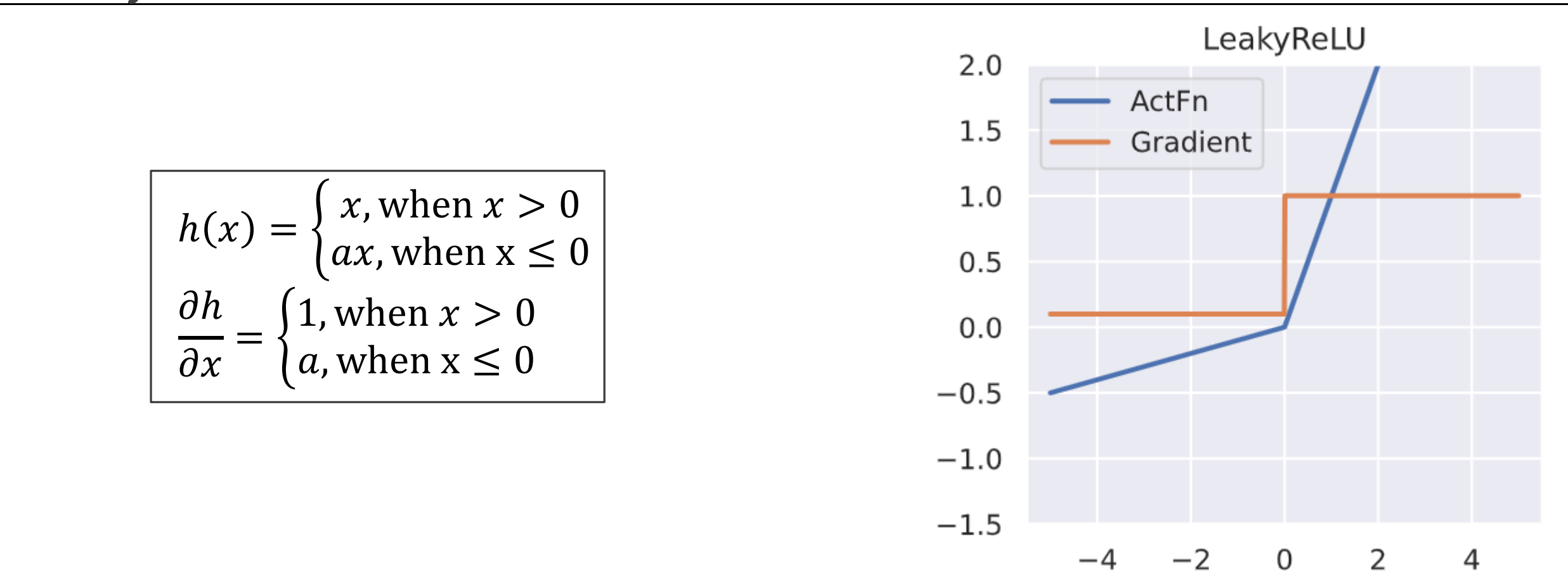

- o Leaky ReLUs allow a small, positive gradient when the unit is not active.
- $\circ$  Parametric ReLUs, or PReLU, treat  $a$  as learnable parameter

# Exponential Linear Unit (ELU)

ELU

$$
h(x) = \begin{cases} x, \text{ when } x > 0\\ \exp(x) - 1, x \le 0 \end{cases}
$$

$$
\frac{\partial h}{\partial x} = \begin{cases} 1, \text{ when } x > 0\\ \exp(x), x \le 0 \end{cases}
$$

o ELU is a smooth approximation to the recti

- $\circ$  It has a non-monotonic "bump" when  $x < 0$
- o It serves as the default activation for models

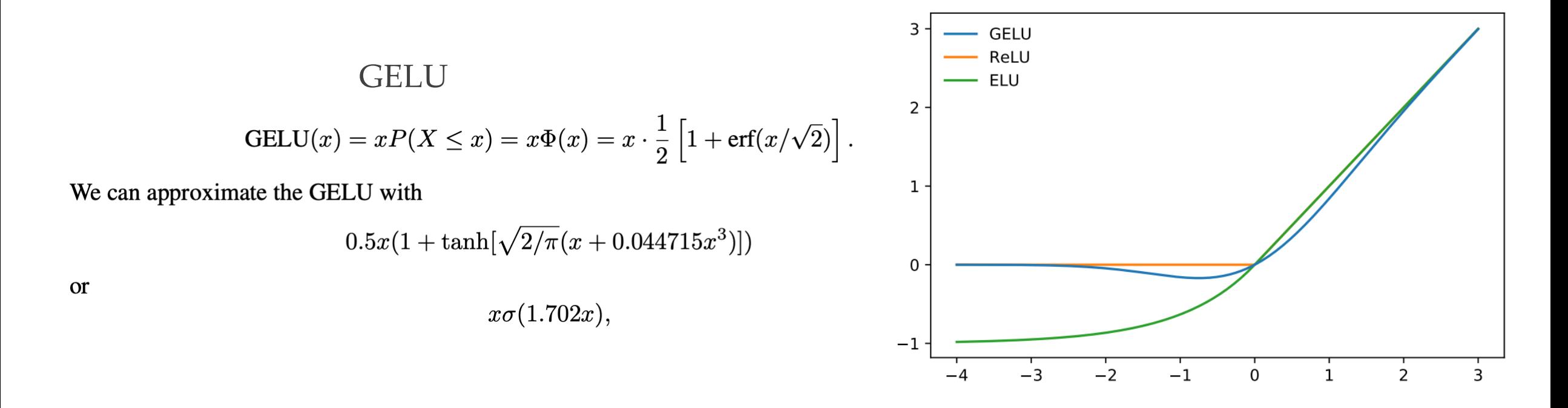

o Similar to ELU, but non-monotonic (change in gradient sign) o Default for Vision Transformers & state of the art (see Lect 4)

https://arxiv.org/pdf/1710.05941

# Sigmoid and Tanh

- o  $tanh(x)$  has better output range  $[-1, +1]$ 
	- $\circ$  Data centered around 0 (not 0.5)  $\rightarrow$  stronger g<sup>o.o</sup>
	- $\circ$  Less "positive" bias for next layers (mean 0, n<sup>-0.5</sup>)
- $\circ$  Both saturate at the extreme  $\rightarrow$  0 gradients
	- Easily become "overconfident" (0 or 1 decision<sup>2.0</sup>
	- Undesirable for middle layers
	- Gradients ≪ 1 with chain multiplication
- $\circ$  tanh(x) better for middle layers
- o Sigmoids for outputs to emulate probabilities ◦ Still tend to be overcofident

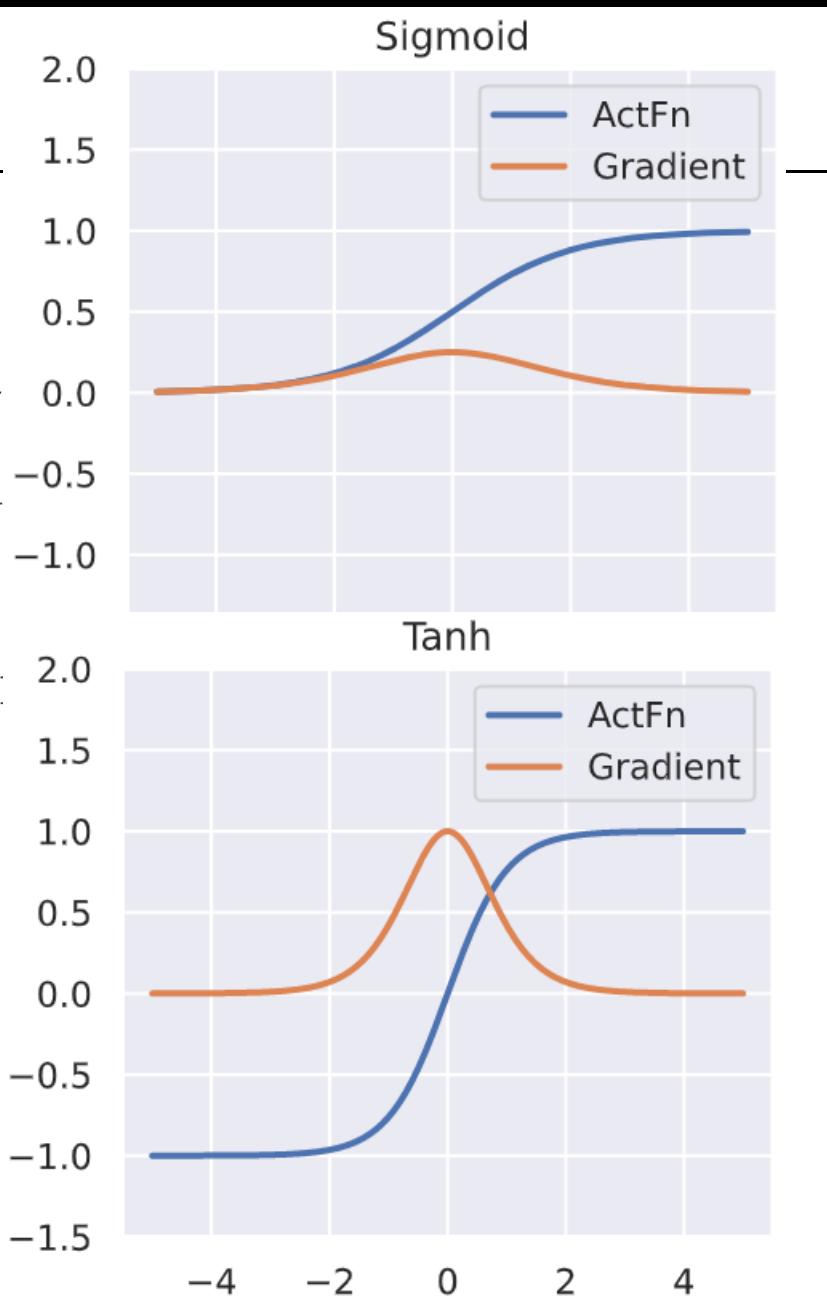

## Sigmoid and Tanh

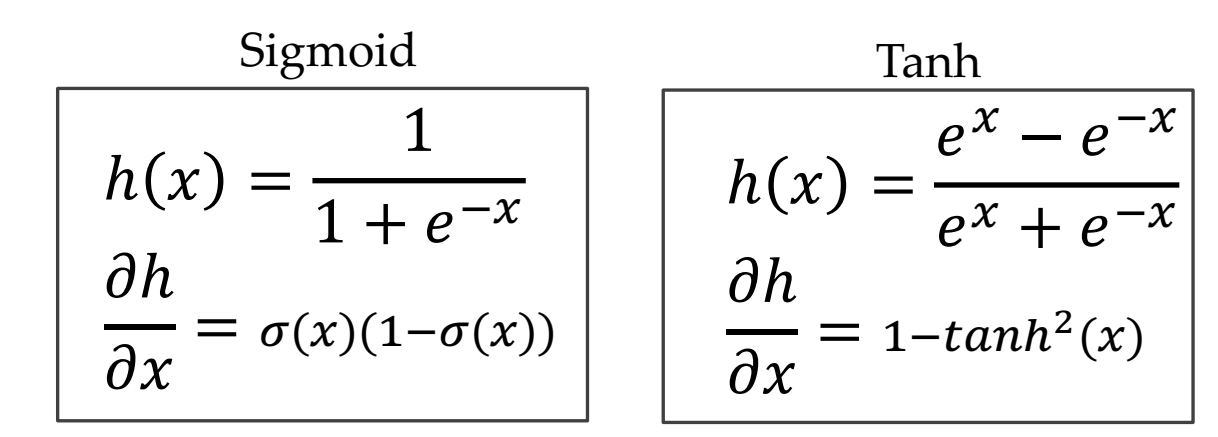

o Quite similar:  $tanh(x) = 2\sigma(2x) - 1$ 

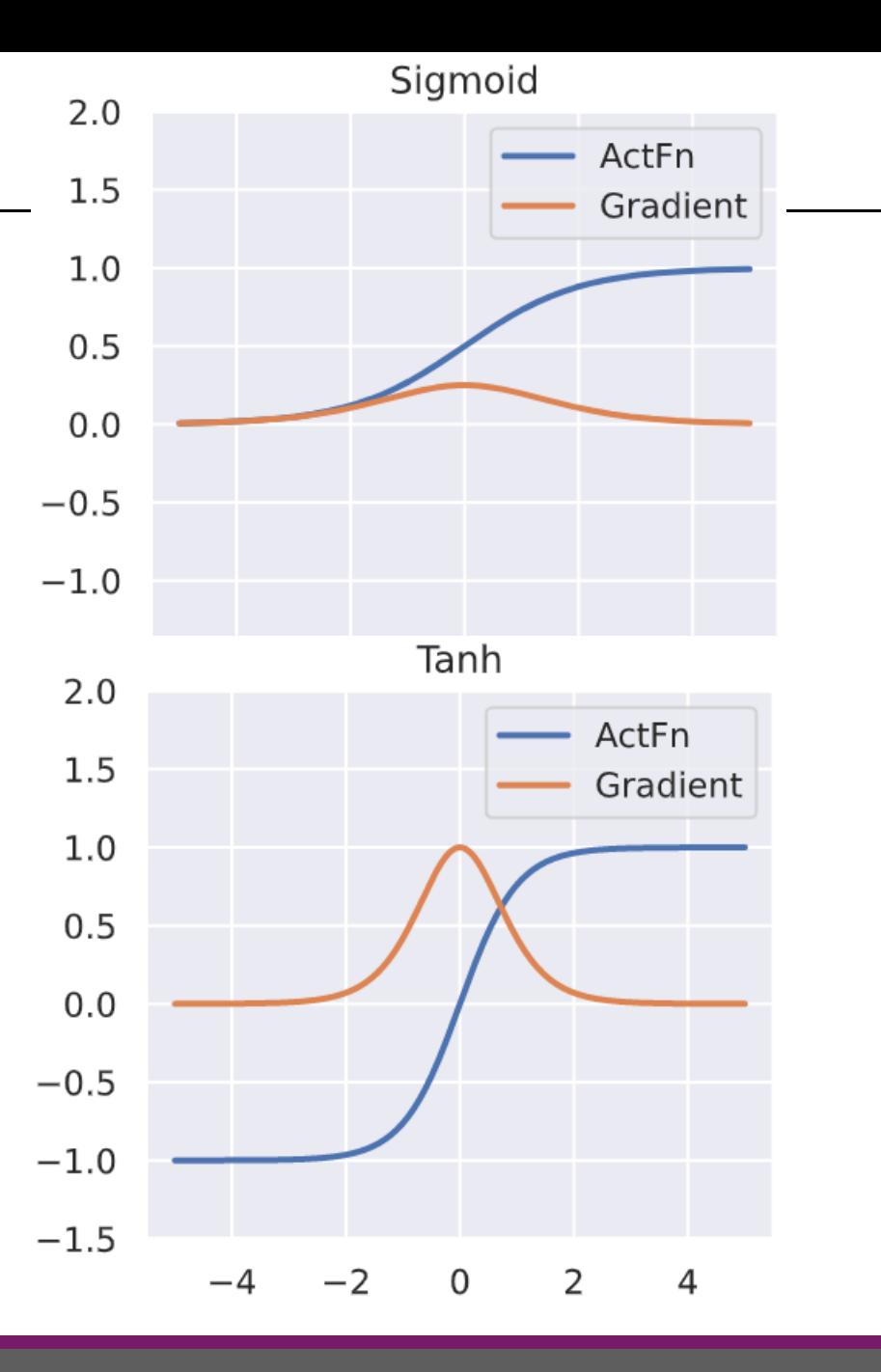

#### UNIVERSITY OF AMSTERDAM DEEP LEARNING ONE - 35

#### Softmax

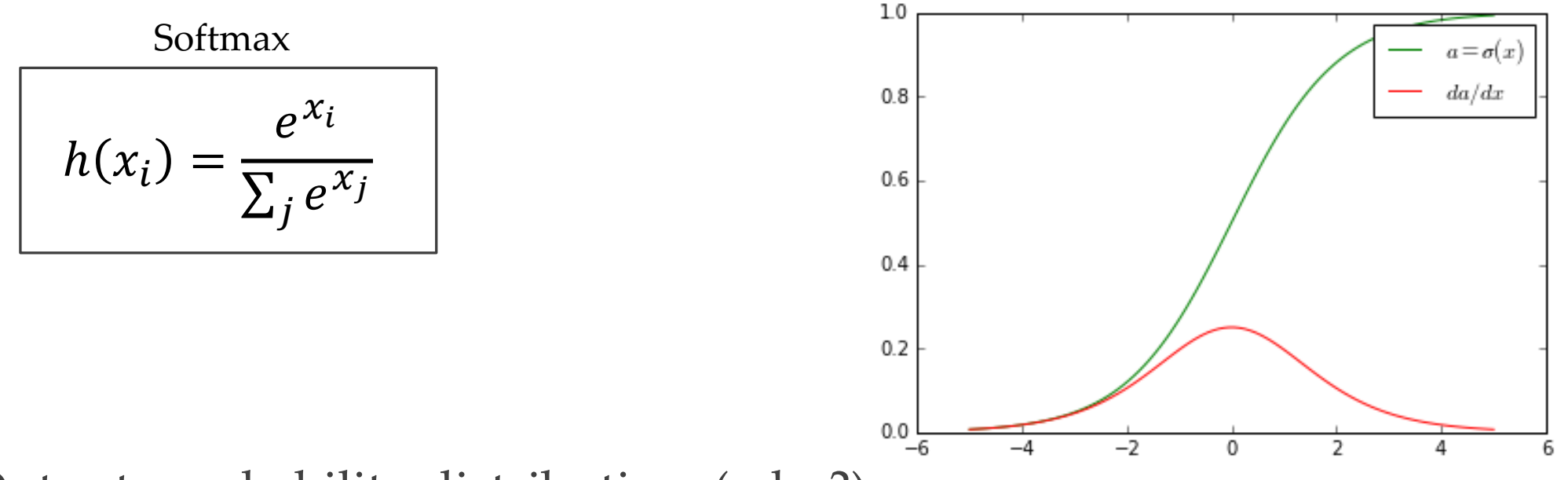

- o Outputs probability distribution, (why?)
- $\sum_{i=1}^{K} h(x_i) = 1$  for *K* classes or simply normalizes in a non-linear manner.
- o Avoid exponentianting too large/small numbers for better stability

$$
h(x_i) = \frac{e^{x_i}}{\sum_j e^{x_j}} = \frac{e^{x_i - \mu}}{\sum_j e^{x_j - \mu}} \quad , \mu = \max_i x_i
$$
#### o Hidden layers

- In modern neural networks, the default recommendation is to use the rectified linear unit (ReLU) or GELU
- *(Recurrent Neural Networks:* Tanh and/or Sigmoid activation function.)

#### o Output layer

- Regression: One node, linear activation.
- Binary Classification: One node, sigmoid activation.
- Multiclass Classification: One node per class, softmax activation.
- Multilabel Classification: One node per class, sigmoid activation.
- There is a difference between inference and training! (eg. don't use softmax at training)

o Any function that is differentiable (almost everywhere), that is

$$
\frac{\partial h}{\partial x}
$$
 and  $\frac{\partial h}{\partial w}$ 

o Also, modules of modules are just as easy

One module  
\n
$$
h_1 = \tanh(ReLU(x))
$$
\n
$$
h_1 = ReLU(x)
$$
\n
$$
h_2 = \tanh(h_1)
$$

o Better write them as cascades of simple modules, easier to debug

- o The overall structure of the network Another key design consideration for neural networks is determining the architecture. The word of detail of the new one
	- how many units should it should have
	- how those units should be connected to each other now many anno should how the connected to each other who have units should be connected to each other.
- o Neural networks are organized into groups of units, called layers in a chain structure in a chain structure o The first layer is given by  $\circ$  Neural networks are organized into groups of units, called layers  $\circ$ in a chain structure, the layer that precedent in the first layer that precedent in the first layer of the first layer  $\alpha$
- The first layer is given by  $\overline{\phantom{a}}$  $\circ$  The firs

$$
\bm{h}^{(1)} = g^{(1)} \left( \bm{W}^{(1)\top} \bm{x} + \bm{b}^{(1)} \right)
$$

◦ And the the second layer is  $\circ$  And the the second layer

$$
h^{(2)} = g^{(2)} \left( W^{(2)\top} h^{(1)} + b^{(2)} \right)
$$

You build a very deep neural network but forgot to put the non-linearities in. What statement is true?

- 1) You could've just learned a single layer
- 2) If you add a non-linearity at the end it will still perform decently
- 3) It will not even train properly, worse than a single layer
- 4) You write a paper about it

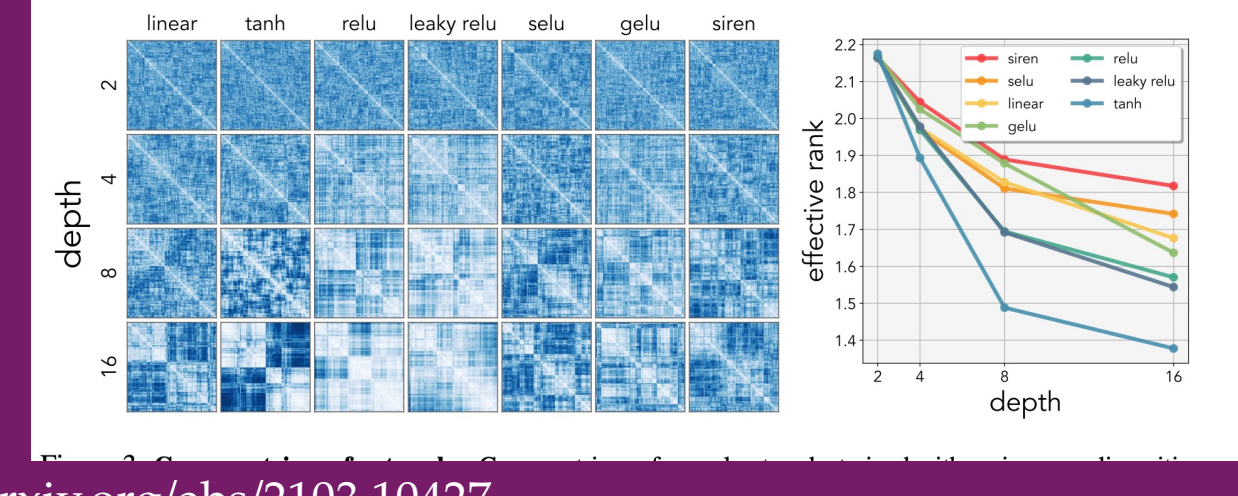

https://arxiv.org/abs/2103.10427

- o Universal approximation theorem (recap: ML1)
	- Feedforward networks *with hidden layers* provide a universal approximation framework.
	- A large MLP with even a single hidden layer is able to represent any function

provided that the network is *given enough hidden units.*

- o However, no guarantee that the training algorithm will be able to learn that function
	- May not be able to find the value of the parameters that corresponds to the desired function.
	- Might choose the wrong function due to overfitting.
- o How many hidden units?
- o In the worse case, an exponential number of hidden units ◦ a deep rectifier net can require an exponential number of hidden units with a shallow (one hidden layer) network.
- o Deeper models
	- can reduce the number of units required to represent the desired function
	- can reduce the amount of generalization error.
	- deeper networks often generalize better

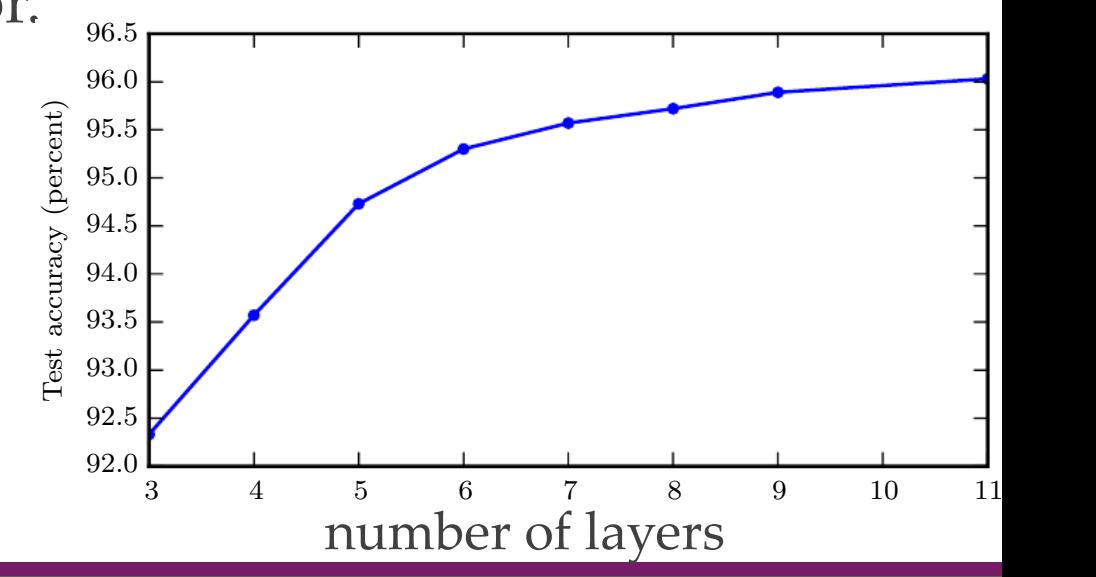

### Deeper networks: hierarchical pattern recognition

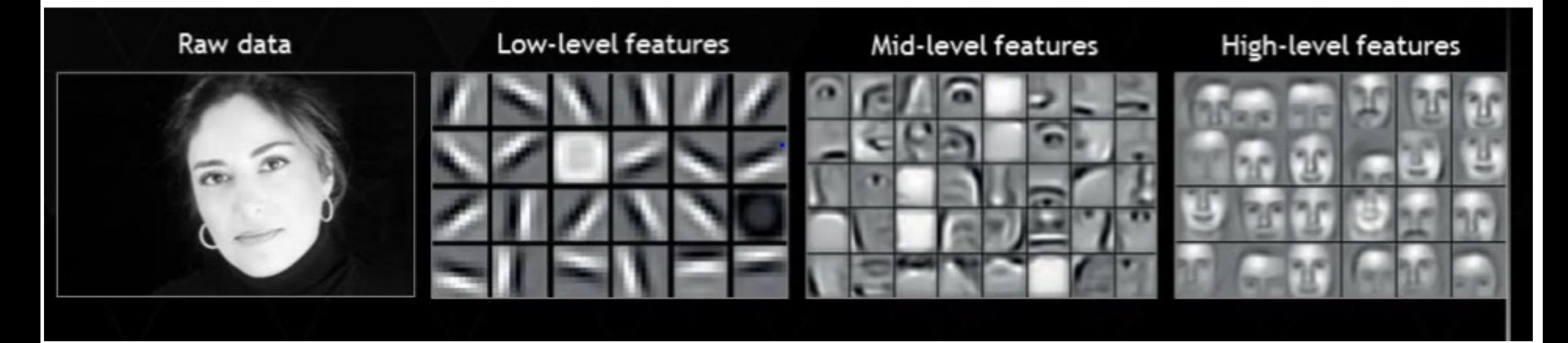

o "Division of labor" between layers o Bottom-up understanding of input o Increasing the number of parameters in layers of convolutional networks without increasing their depth is not nearly as effective at increasing test set performance.

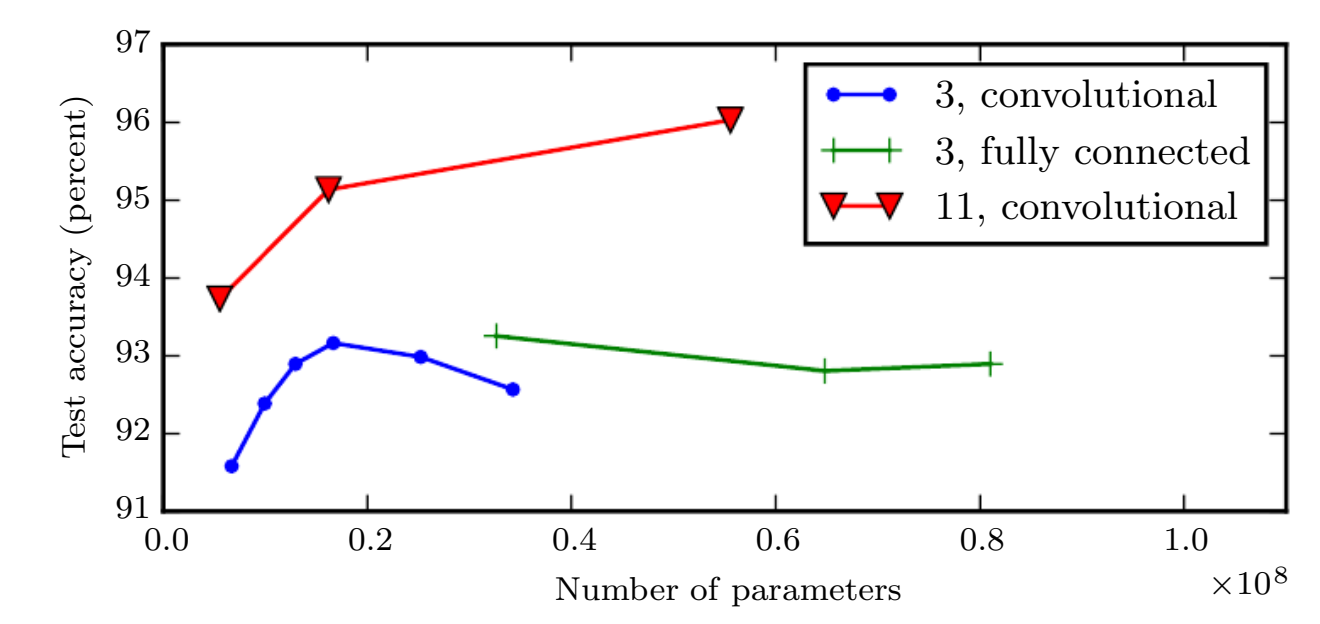

 $\circ$  How units are connected between layers also matters

nearly as effective at increasing test set performance. The legend indicates the depth of

## A neural network jungle

- o Perceptrons, MLPs
- o RNNs, LSTMs, GRUs
- o Vanilla, Variational, Denoising Autoencoders
- Hopfield Nets, Restricted Boltzmann Machines
- o Convolutional Nets, Deconvolutional Nets
- o Generative Adversarial Nets
- o Deep Residual Nets, Neural Turing Machines
- o Transformers
- o They all rely on modules

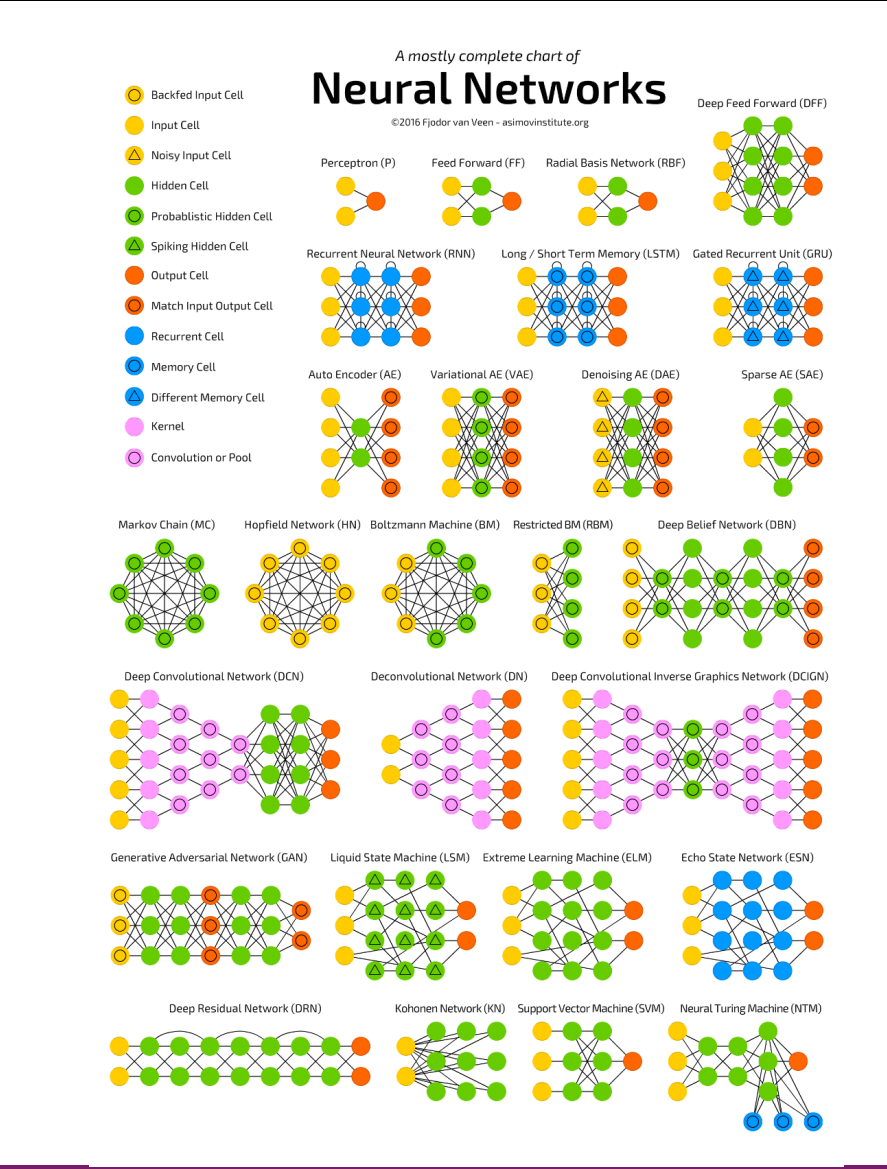

## A neural network jungle

o Most important:

◦ MLPs, Variational Autoencoders, Convolutional Nets, Transformers, LSTM

#### Intermezzo: Chain rule

# Chain Rule

$$
\frac{d}{dx}[f(g(x))] = f'(g(x))g'(x)
$$

Find 
$$
\frac{dy}{dx}
$$
  
\n1)  $y = \sqrt{x + 2x^2}$   
\n2)  $y = 2(3 + x^2)^5$   
\n3)  $y = \frac{1}{(5x + 5)^2}$   
\n  
\n $y = (x + 2x^2)^{\frac{1}{2}}$   
\n $\frac{dy}{dx} = \frac{1}{2}(x + 2x^2)^{\frac{1}{2}}$   
\n $y = 10(3 + x^2)^{\frac{1}{2}}$   
\n $y = 2(3 + x^2)^5$   
\n $\frac{dy}{dx} = 10(3 + x^2)^{\frac{1}{2}}$   
\n $y = 2(3 + x^2)^5$   
\n $y = 2(3 + x^2)^5$ 

- o The chain rule of calculus is used to compute the derivatives of functions formed by composing other functions whose derivatives are known.  $\alpha$  The chain rule of calculus is used to compute the derivatives of functions
- o Let *x* be a real number and let *f* and *g* both be functions mapping from a real number to a real number. whose derivatives are known. Back-propagation is an algorithm that computes the  $\sigma$  Let  $\alpha$  be a real number and ret  $\beta$  and  $\gamma$  bout be runewis mapping
- $\circ$  Suppose that  $y = g(x)$  and  $z = f(y) = f(g(x))$ . Then the chain rule states that Let x be a real number, and let f and g both be functions mapping from a real  $\sigma$  buppose that  $y = g(x)$  and  $z = f(y) - f(g(x))$ . Then the chain rule states that

$$
\frac{dz}{dx} = \frac{dz}{dy}\frac{dy}{dx}
$$

# Computational graph

- $\circ$  Each node in the graph to indicate a variable.  $\check{\ }$  $x \qquad \qquad y$ 
	- o An operation is a simple function of one or more variables.

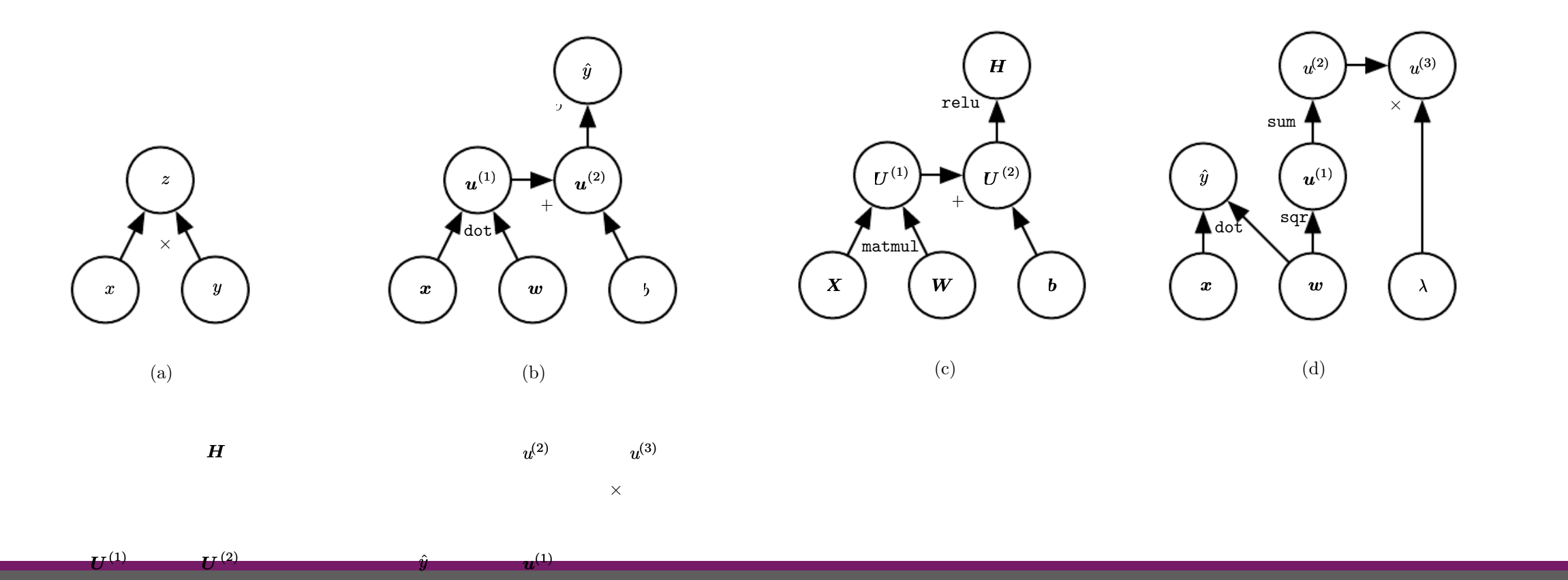

z

 $x \hspace{1.5cm} w$ 

b

 $\boldsymbol{u}^{(2)}$ 

 $\hat{y}$ 

+

σ

 $u^{(1)}$ 

#### UVA DEEP LEARNING COURSE – EFSTRATIOS GAVVES DEEPER INTO DEEP +

Example

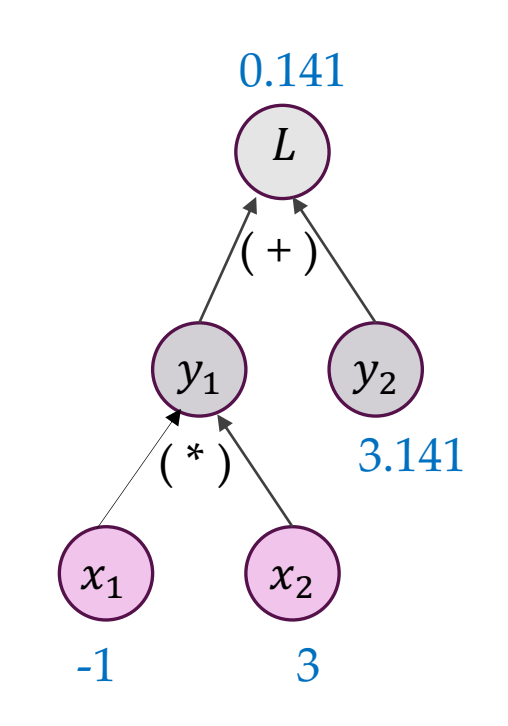

 $\circ$  dL / dx1 = ?

- $\circ$  = dL/dy1 \* dy1/dx1
- o now  $L = y1 + y2$
- $\circ$  so dL/dy1 = 1
- $\circ$  = 1\* dy1/dx1

o now y1 = x1 \* x2

- o so dy $1/dx1 = x2$
- $\circ$  = 1\*x2

But is it true? Check with definition of derivative:

$$
\lim_{h\to 0}\frac{f(x+h)-f(x)}{h}
$$

 $[2]: -1*3+3.141$ 0.14100000000000001  $\mathbf{2}$  $[3]$ : h = 0.00001  $[6]$ :  $(((-1+h)*3+3.141) - (-1*3+3.141) ) / h$ 2.9999999999752442 6

 $= 3$ 

### Example

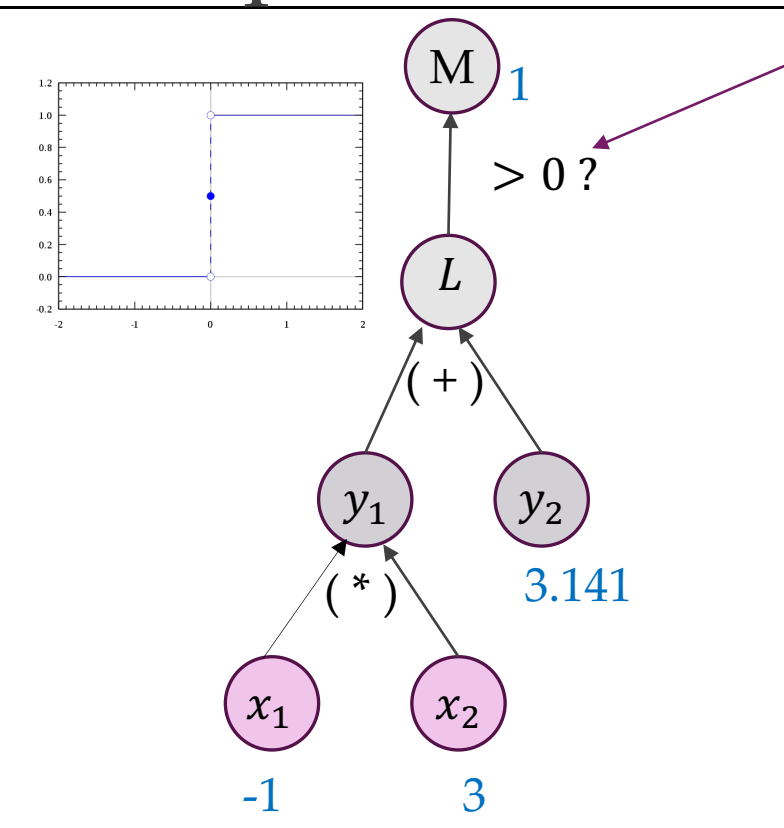

- $\circ$  dM / dx1 = ?  $\circ$  = dM/dL1 \* dL1/dx1  $\circ$  now  $M = L > 0$  $\circ$  so  $dM/dL = 0$  $\circ$   $\circ$  we cannot learn. à la Rosenblatt
- o Differentiability & gradients are key.

#### Chain Rule of Calculus  $\boldsymbol{x}$ f

- o Let *w* ∈ R b<sup>*i*e</sup> the input.
- $\circ$  We use the same function  $f: \mathbb{R} \to \mathbb{R}$  as the operation that we apply at every step of a chain:  $x = f(w)$ ,  $y = f(x)$ ,  $z = f(y)$ .  $\mathcal{F}$  and  $\mathcal{F}$  computed substitutional graph that results in repeated substitutions  $\mathcal{F}$  ( $\mathcal{F}$ ) step of a chain:  $x = f(w)$ ,  $y = f(x)$ ,  $z = f(y)$ .
- o To compute *∂z* , we apply the chain rule and obtain: as the computation that  $\frac{1}{x}$  we apply the chain rule and ob- $\frac{3}{4}$  or  $\frac{3}{4}$  by compare  $\frac{6}{4}$  and  $\frac{6}{4}$

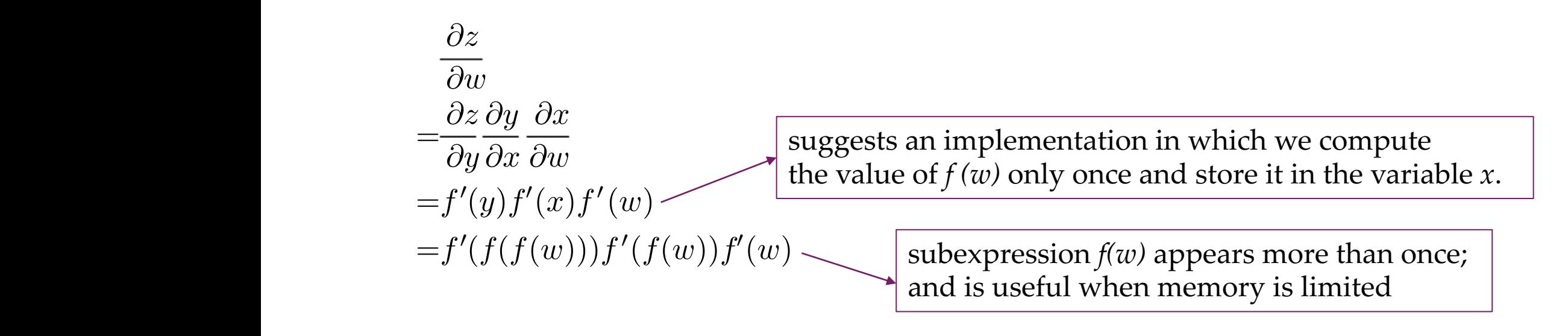

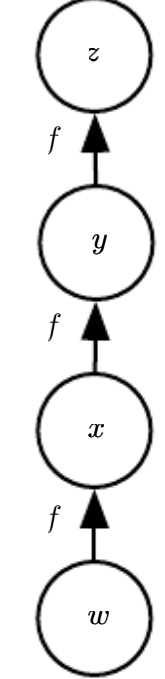

 $t = \frac{1}{\sqrt{2\pi}}$  be the input to the input to the same function  $\frac{1}{\sqrt{2\pi}}$ 

### Chain Rule of Calculus

- o We have the input as a **row vector**, that is  $x \in \mathbb{R}^{1 \times M}$
- o The gradient is a vector containing all partial derivatives

$$
\frac{dh}{dx} = \nabla_x h = [\frac{\partial h}{\partial x_1}, \dots, \frac{\partial h}{\partial x_M}]
$$

 $\circ$  Generalization of the derivative, defined on a univariate function ( $M = 1$ )

 $\circ$  Generalization of the gradient for vector-valued functions  $h(x)$ ◦ all input dimensions contribute to all output dimensions

$$
J = \nabla_{\mathbf{x}} \mathbf{h} = \frac{d\mathbf{h}}{dx} = \begin{bmatrix} \frac{\partial h_1}{\partial x_1} & \cdots & \frac{\partial h_1}{\partial x_M} \\ \vdots & \ddots & \vdots \\ \frac{\partial h_N}{\partial x_1} & \cdots & \frac{\partial h_N}{\partial x_M} \end{bmatrix}
$$

- $\circ$  Single input, single output  $\rightarrow$
- $\circ$  Multiple input, single output  $\rightarrow$
- $\circ$  Single input, multiple output  $\rightarrow$
- $\circ$  Multiple input, multiple output  $\rightarrow$

# Taking gradients with index notation for matrices/vectors…

- o Often, output is a vector/matrix/tensor that depends on matrix/vector/tensor
- o We still want to see what is the effect of the output w.r.t. the input. How?
- o "Vectorize" matrix/tensors:
	- $\circ$  Say M  $\in \mathbb{R}^{m \times n}$ , Vec (M) =  $[m_{11}, m_{12}, m_{13}, ..., m_{1n}, m_{21}, m_{22}, ..., m_{mn}]$

◦ Just remember the order (here: row-wise)

## Jacobians, gradients, intuitively

- $\circ$  The Jacobians, gradients and the likes  $\left(\frac{dh}{dx}\right)$  $\frac{du}{dx}$ ) qualita • Change in the output with respect to change in  $dh$  dh
- $\circ$  That is, the final Jacobian/gradient/... is simply a  $\circ$  dim( $\nabla$ ) = shape<sub>out</sub>×shape<sub>in</sub>
	- If our 'in' is a vector, then we append that shape
	- The **Einstein notation** can be useful (np.einsum, computations

## Jacobian, geometrically

- o The Jacobian represents the best local approximation of how the space changes under a (non-linear) transformation
	- Not unlike derivative being the best linear approximation of a curve (tangent)
- o The Jacobian determinant (for square matrices) measures the ratio of areas ◦ Similar to what the 'absolute slope' measures in the 1d case (derivative)
	- "Taylor expansion" of loss

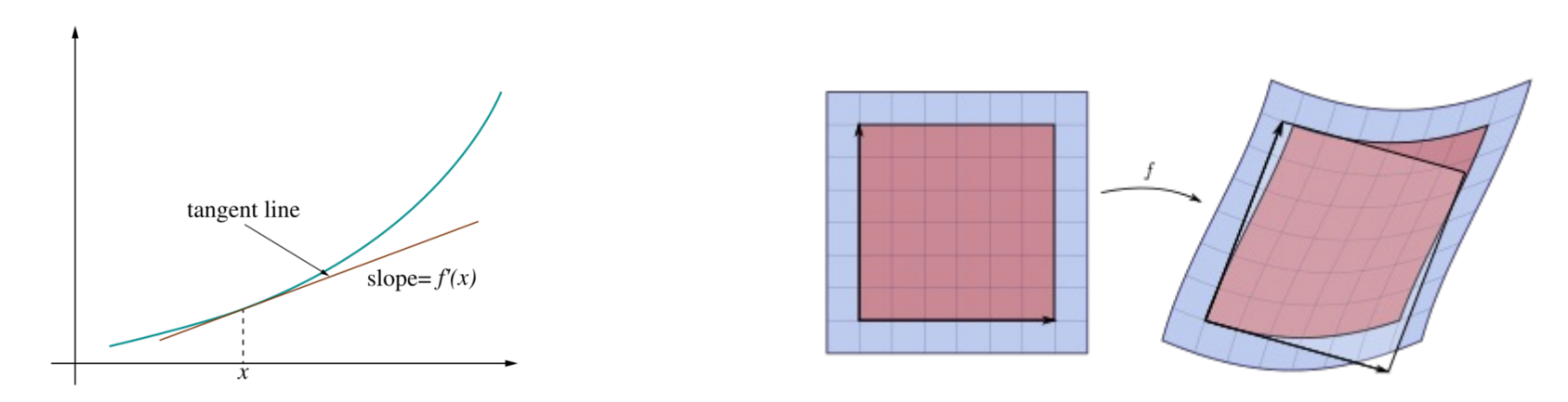

### Basic rules of partial differentiation

o Product rule

$$
\circ \frac{\partial}{\partial x}\big(f(x)\cdot g(x)\big) = f(x)\cdot \frac{\partial}{\partial x}g(x) + g(x)\cdot \frac{\partial}{\partial x}f(x)
$$

o Sum rule

$$
\circ \frac{\partial}{\partial x}\big(f(x) + g(x)\big) = \frac{\partial}{\partial x}f(x) + \frac{\partial}{\partial x}g(x)
$$

## Computing gradients in complex functions: Chain rule

○ Assume a composite function, 
$$
h = h_L(h_{L-1} (...(h_1 (x))))
$$
, or  
\n $h = h_L \circ h_{L-1} \circ \cdots \circ h_1 (x)$ 

o To compute the derivative/gradient, we can use the chain rule ◦ Intuitively, similar to matrix multiplications

$$
\frac{dh}{dx} = \frac{dh}{dh_L} \cdot \frac{dh_L}{dh_{L-1}} \cdot \dots \cdot \frac{dh_1}{dx}
$$

 $\circ$  Each  $\frac{dh_i}{dh_i}$  $dh_{i-1}$ is a Jacobian/gradient/… vector/matrix/tensor

o Make sure each component matches dimensions

# Chain rule and tensors, intuitively

- $\circ$  What does the chain rule stand for with high-dim
- $\circ$  Let's keep it simple:  $\frac{dh}{dx}$  $dx$ =  $d\mathbf{h}$  $\frac{an}{dg}$ .  $\overline{dg}$  $dx$ 
	- $\circ$   $h(g)$  has *M* inputs, *N* outputs
	- $\circ$   $g(x)$  has K inputs (because of x), M outputs
- o We can think of the chain rule as ◦ summing over all possible changes
	- caused to  $h$  by each element in  $x$  via all possible
- $\circ$  For high-dim tensors, **h**, **g**, **x**, we apply the same l
	- Replace shape of the vector with shape of tenso
	- Do the summations keeping those shapes fixed
	- · Think it in terms of indices, again **Einstein notation**

Example

 $\circ$  For h =  $f \circ y(x)$ , here f, and y's denote functions dh  $dx$ =  $\overline{df}$  $\frac{dy}{y}$  $\frac{dy}{y}$  $dx$ =  $\partial f$  $\partial y_1$  $\partial f$  $\partial y_2$  $\partial y_1$  $\partial x_1$  $\partial y_1$  $\partial x_2$  $\partial y_1$  $\partial x_3$  $\partial y_2$  $\partial x_1$  $\partial y_2$  $\partial x_2$  $\partial y_2$  $\partial x_3$  $\circ$  Focusing on one of the partial derivatives:  $\frac{dh}{dx}$  $dx_1$  $dh$  $dx_1$ =  $\overline{df}$  $dy_1$  $dy_1$  $dx_1$ +  $\overline{df}$  $dy_2$  $dy_2$  $dx_1$ 

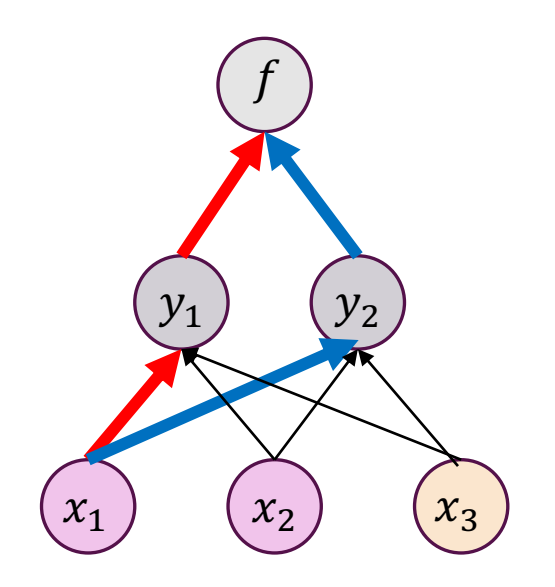

 $\circ$  The partial derivative depends on all paths from f to  $x_i$ 

Example

 $\circ$  For h =  $f \circ y(x)$ , here f, and y's denote functions dh  $dx$ =  $\overline{df}$  $\frac{dy}{y}$  $\frac{dy}{y}$  $dx$ =  $\partial f$  $\partial y_1$  $\partial f$  $\partial y_2$  $\partial y_1$  $\partial x_1$  $\partial y_1$  $\partial x_2$  $\partial y_1$  $\partial x_3$  $\partial y_2$  $\partial x_1$  $\partial y_2$  $\partial x_2$  $\partial y_2$  $\partial x_3$  $\circ$  Focusing on one of the partial derivatives:  $\frac{dh}{dx}$  $dx_2$  $dh$  $dx_2$ =  $\overline{df}$  $dy_1$  $dy_1$  $dx_2$ +  $\overline{df}$  $dy_2$  $dy_2$  $dx_2$ 

 $\circ$  The partial derivative depends on all paths from f to  $x_i$ 

 $\int$ 

 $(y_1)$   $(y_2)$ 

 $x_1$ )  $(x_2)$   $(x_3)$ 

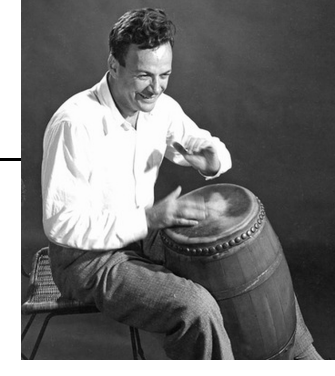

#### Step 2 of deep learning research

[Recap: step 1: understand fundamentals, read papers.]

How to read papers? Quick advice: think in terms of "passes": 1st pass: Title -> abstract -> figures/tables -> conclusion -> Introduction 2nd pass: Intro->…->Conclusion, but skip details/don't try to understand maths 3<sup>rd</sup> pass: Try to recap what you didn't understand, reread those parts, be critical. …. Dive into the code After every pass you can drop out. Which is good. No need to detail-read *every* paper.

# Backpropagation

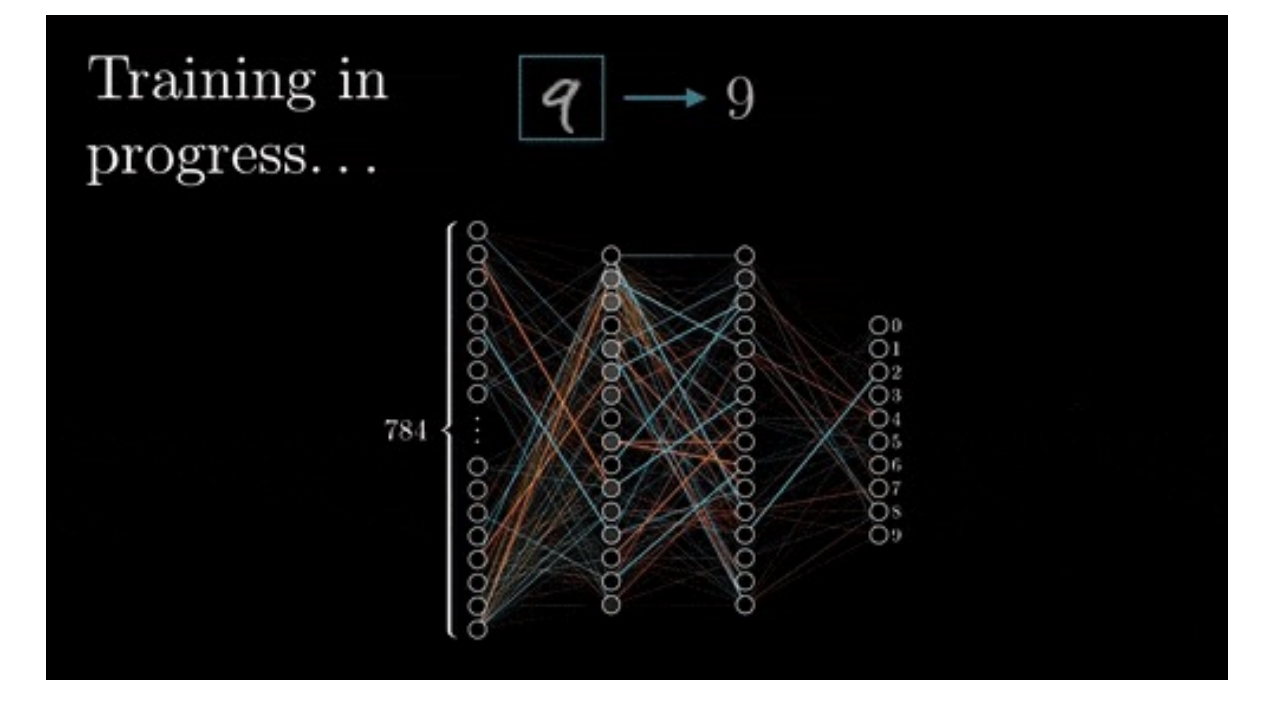

DEEP LEARNING ONE – 64

#### Backprop: even former head of Tesla AI thinks it's important

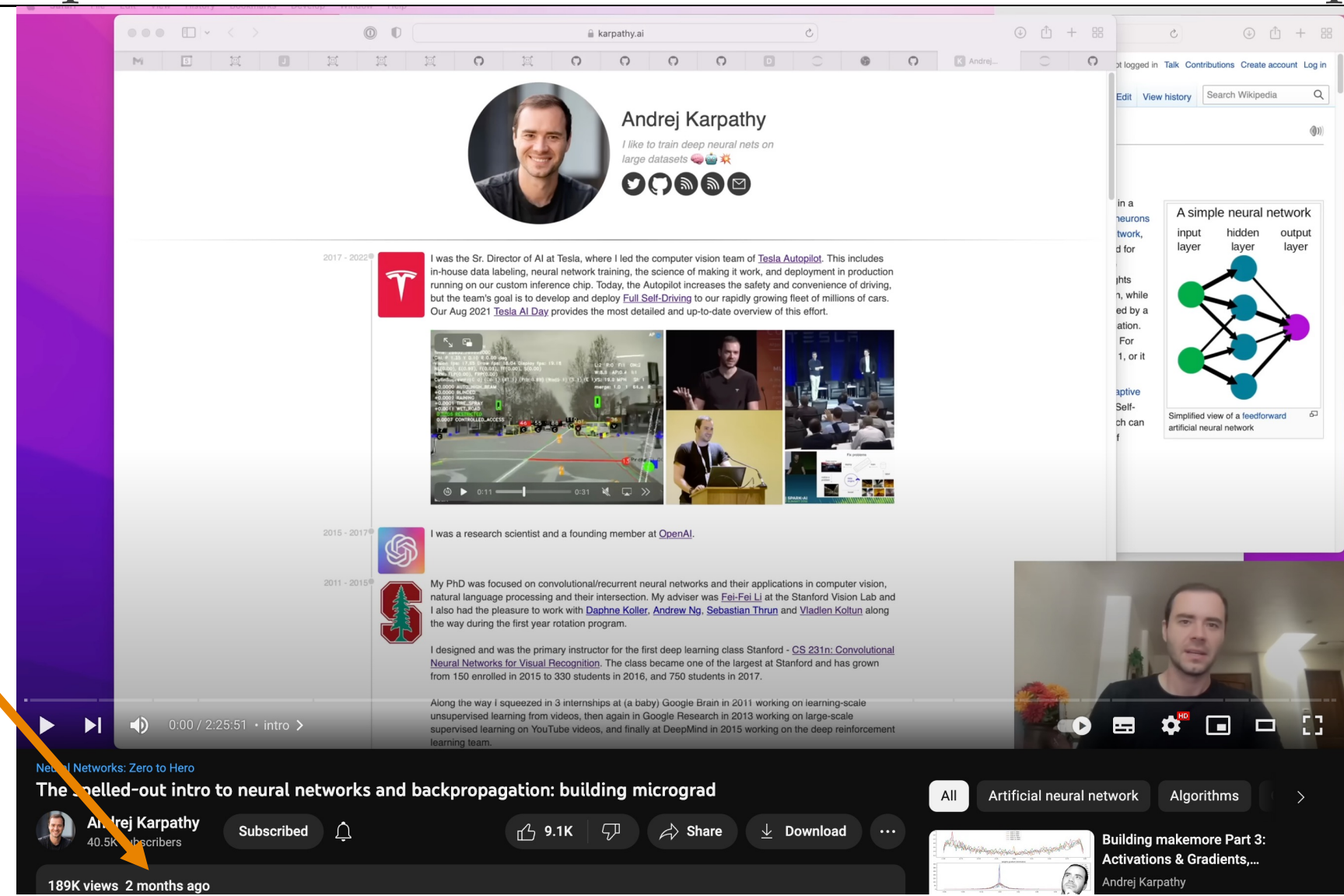

#### UNIVERSITY OF AMSTERDAM DEEP LEARNING ONE - 65

## $Backpropagation \Leftrightarrow Chain rule$

- o The neural network loss is a composite function of modules
- $\circ$  We want the gradient w.r.t. to the parameters of the *l* layer

$$
\frac{d\mathcal{L}}{dw_l} = \frac{d\mathcal{L}}{dh_l} \cdot \frac{dh_l}{dh_{l-1}} \cdot \dots \cdot \frac{dh_l}{dw_l} \quad \Rightarrow \quad \frac{d\mathcal{L}}{dw_l} = \frac{d\mathcal{L}}{dh_l} \cdot \frac{dh_l}{dw_l}
$$

Gradient of loss w.r.t. the module output Gradient of a module w.r.t. its parameters

o Back-propagation is an algorithm that computes the chain rule, with a specific **order of operations that is highly efficient**.

- o Backpropagating gradients means repeating computation of 2 quantities  $d\mathcal{L}$  $dw_l$ =  $d\mathcal{L}$  $dh_l$ ⋅  $dh_l$  $dw_l$
- $\circ$  For  $\frac{dh_l}{dw_l}$  $dw_l$ just compute the Jacobian of the *l-*th module w.r.t. to its parameters  $w_l$
- $\circ$  Very local rule  $\rightarrow$  "every module looks for its own"
- o Since computations can be very local, this means that
	- graphs can be complex
	- modules can be complex if differentiable

# Backpropagation  $\Leftrightarrow$  Chain rule but as an algorithm

o Backpropagating gradients means repeating computation of 2 quantities  $d\mathcal{L}$ =  $d\mathcal{L}$ ⋅  $dh_l$ 

 $dw_l$  $dh_l$  $dw_l$ 

 $\circ$  For  $\frac{dL}{dh}$  $dh_l$ we apply chain rule again to recursively reuse computations

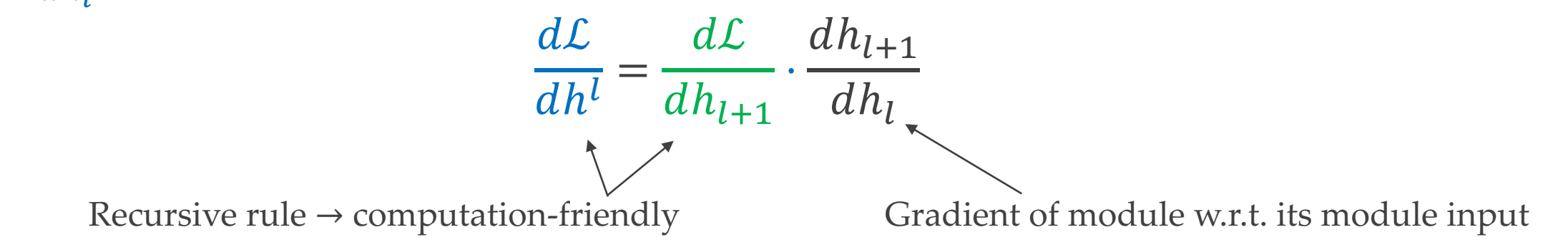

 $\circ$  Remember, the output of a module is the input for the next one:  $a_1 = x_{1+1}$ 

But you know this already from ML 1

… right?

### But why do we actually use Backprop?

- Quiz: what are the advantages of backprop?
- 1) it's the most accurate way of training neural networks
- 2) it's how the brain also learns
- 3) it implicitly models recurrent structures in neural networks
- 4) otherwise you cannot even train a 3x3x3 neuron MLP

# Regarding point 4:

- o Remember we were able to find the gradients for x1 without any backprop magic
- o This works easily for a 3x3x3 MLP.

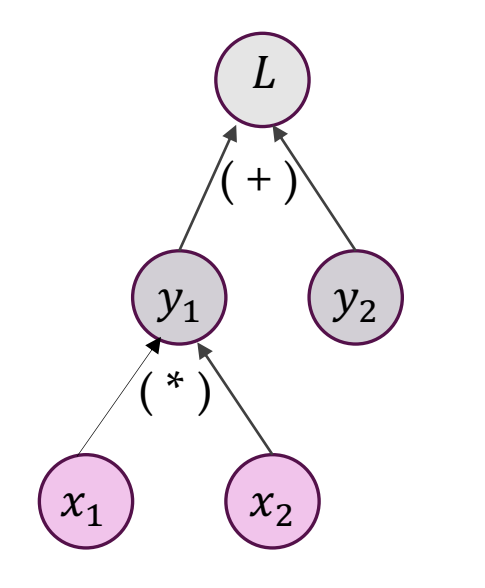

#### Re: point 2: The Backprop in us: different!

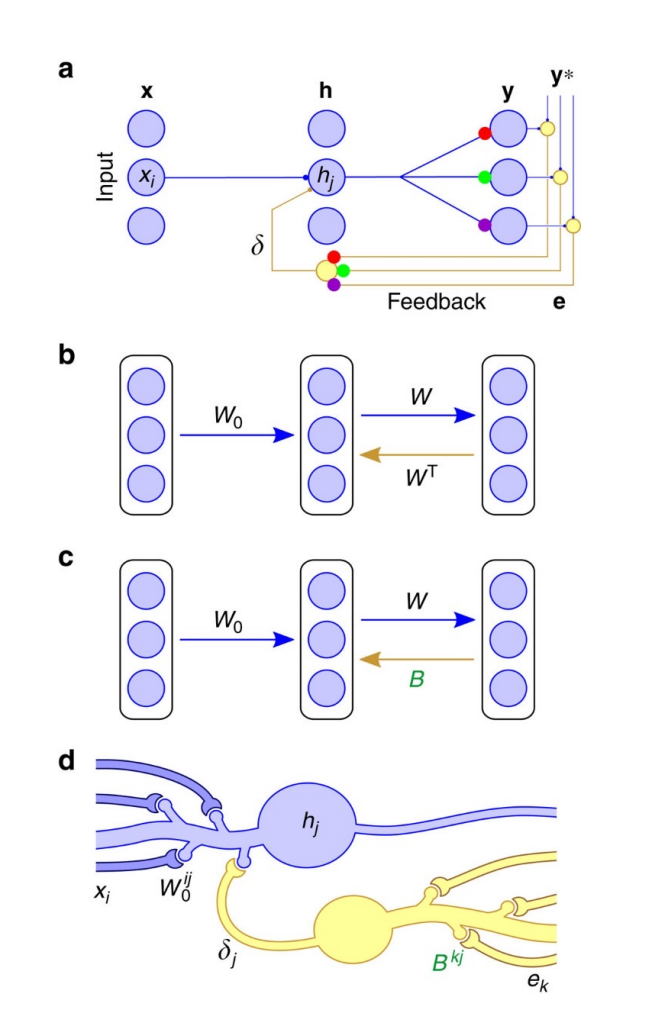

#### Random synaptic feedback weights support error backpropagation for deep learning

Timothy P. Lillicrap  $\boxdot$ , Daniel Cownden, Douglas B. Tweed & Colin J. Akerman  $\boxdot$ 

Nature Communications 7, Article number: 13276 (2016) Cite this article

43k Accesses | 254 Citations | 138 Altmetric | Metrics

#### **Abstract**

The brain processes information through multiple layers of neurons. This deep architecture is representationally powerful, but complicates learning because it is difficult to identify the responsible neurons when a mistake is made. In machine learning, the backpropagation algorithm assigns blame by multiplying error signals with all the synaptic weights on each neuron's axon and further downstream. However, this involves a precise, symmetric backward connectivity pattern, which is thought to be impossible in the brain. Here we demonstrate that this strong architectural constraint is not required for effective error propagation. We present a surprisingly simple mechanism that assigns blame by multiplying errors by even random synaptic weights. This mechanism can transmit teaching signals across multiple layers of neurons and performs as effectively as backpropagation on a variety of tasks. Our results help reopen questions about how the brain could use error signals and dispel long-held assumptions about algorithmic constraints on learning.

https://www.nature.com/articles/ncomms13276

#### UNIVERSITY OF AMSTERDAM DEEP LEARNING ONE - 72

#### DEEP LEARNING ONE - 72
$\circ \mathbf{y} = \mathbf{f}(\mathbf{x})$ 

- o Each x's contribution to y is given by the Jacobian, df/dx
- o Suppose x and y are some intermediate outputs of size 32x32x512
- o Then storing the Jacobian would take 1TB of memory.

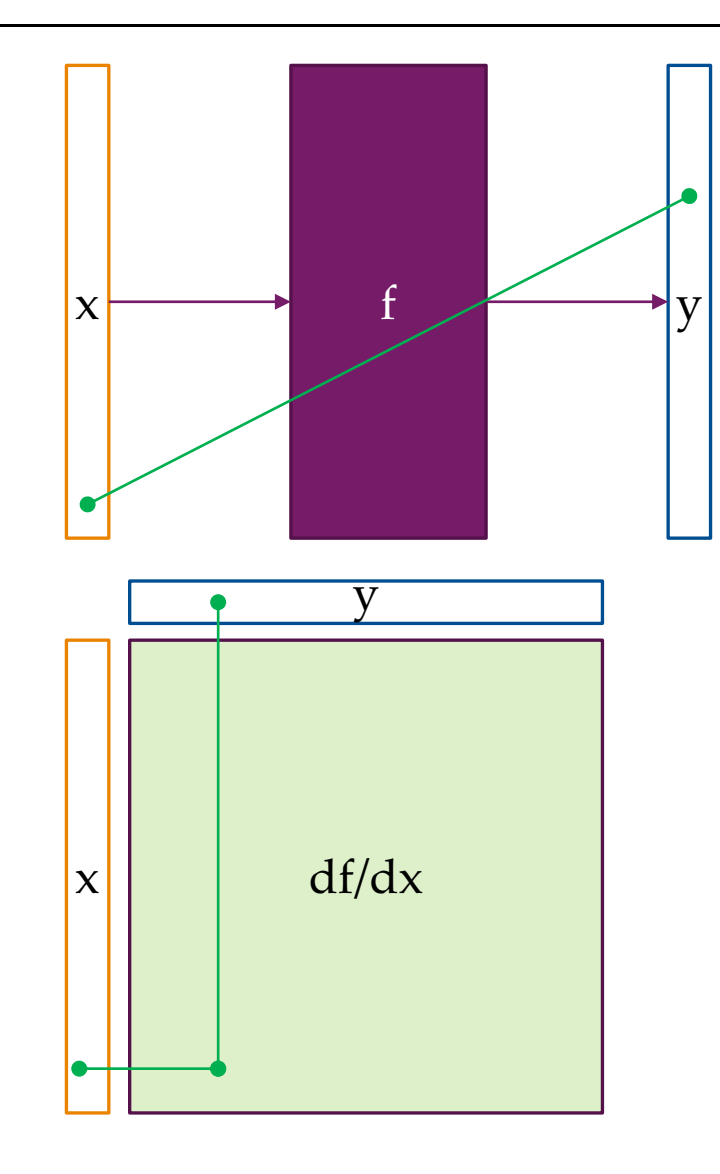

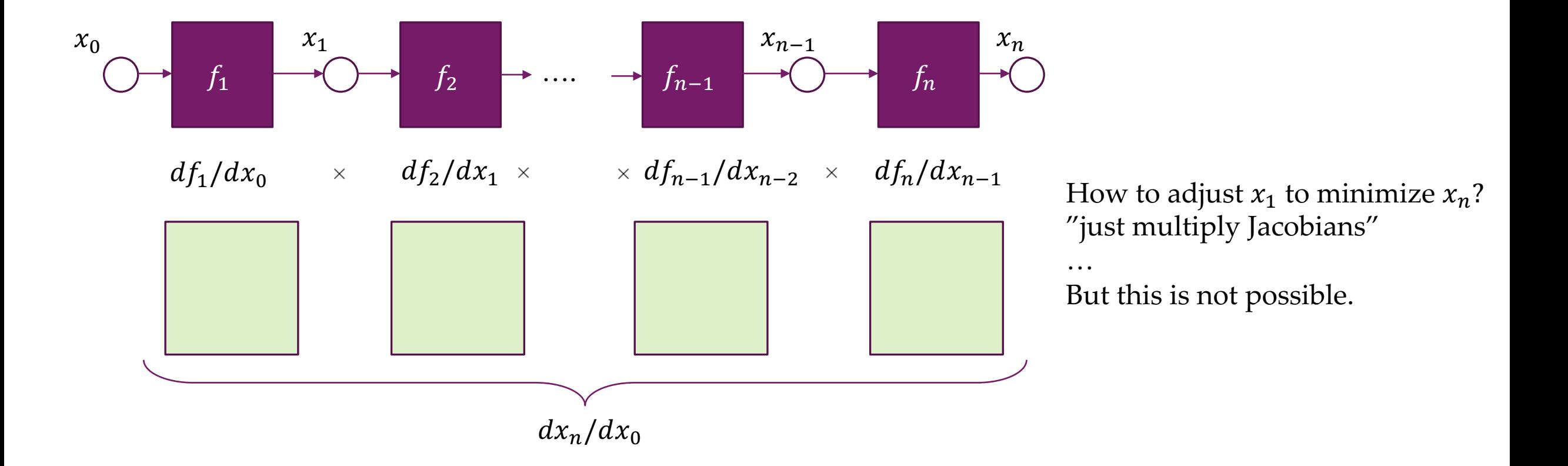

#### What if the output is a scalar?

- $\circ$  With x of size 32x32x512 and y=1,
- $\circ$  df/dx is only 32\*32\*512=524K elements ~ 2MB
- $\circ$  Of size  $D_x \times 1$

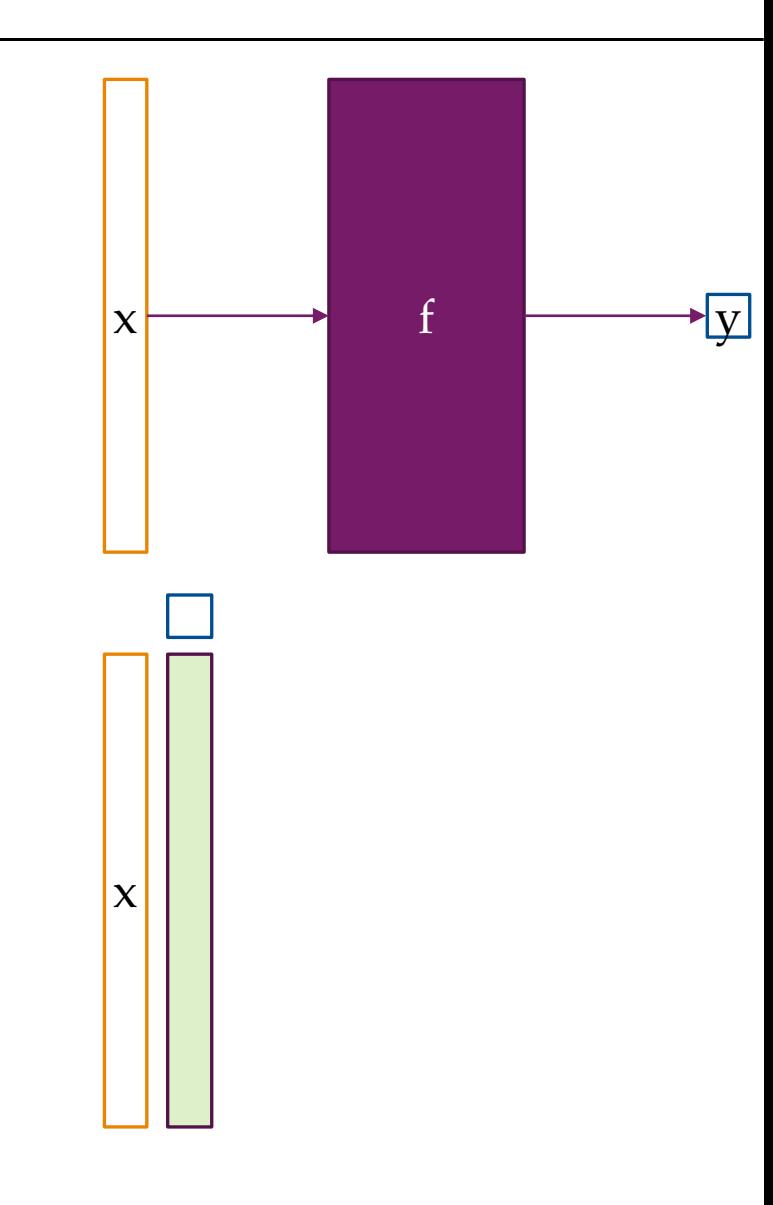

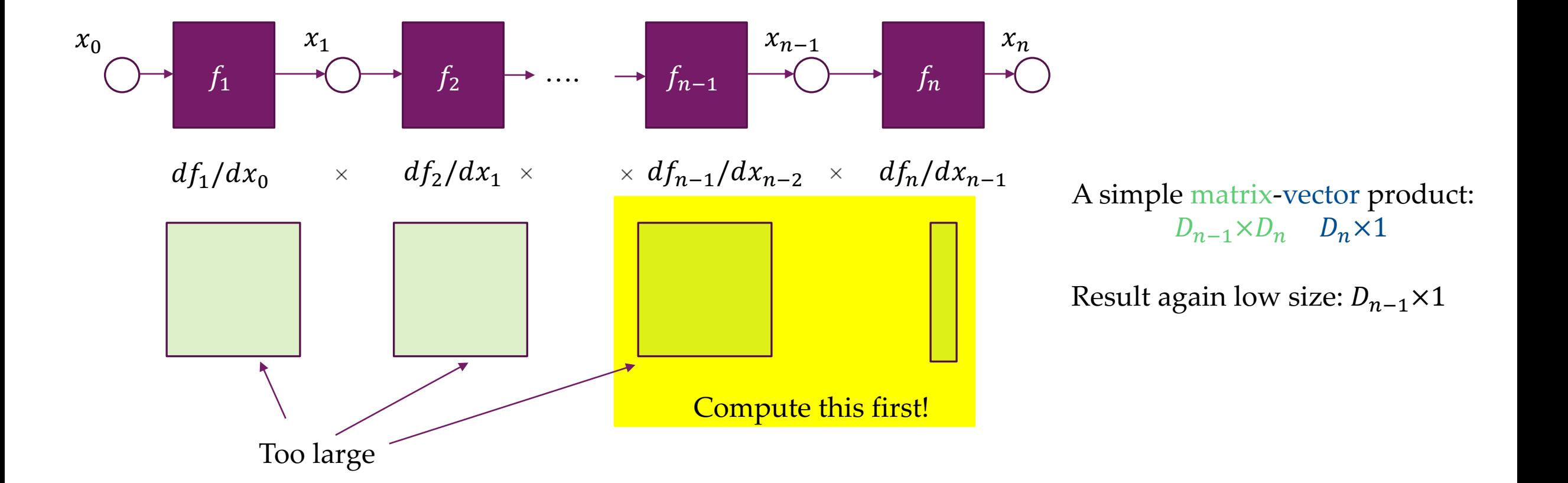

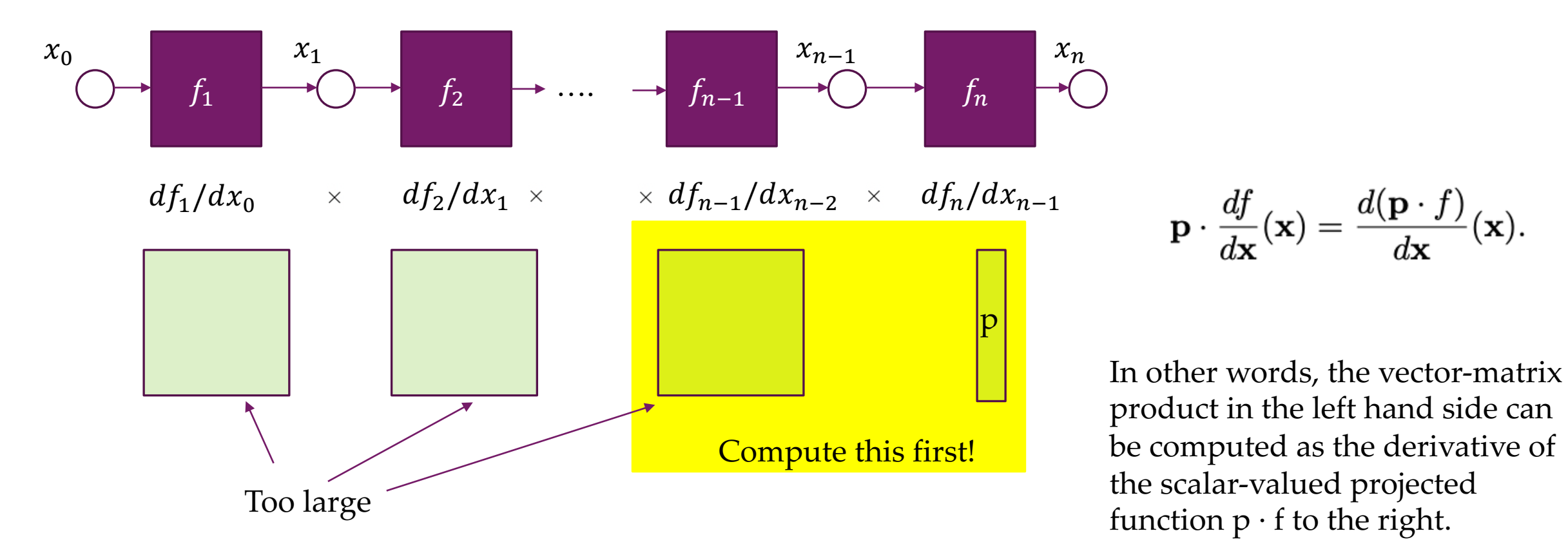

AutoDiff toolboxes allow you to write efficient derivatives of  $\langle p,f \rangle$ , and take care of the rest.

#### DEEP LEARNING ONE - 77

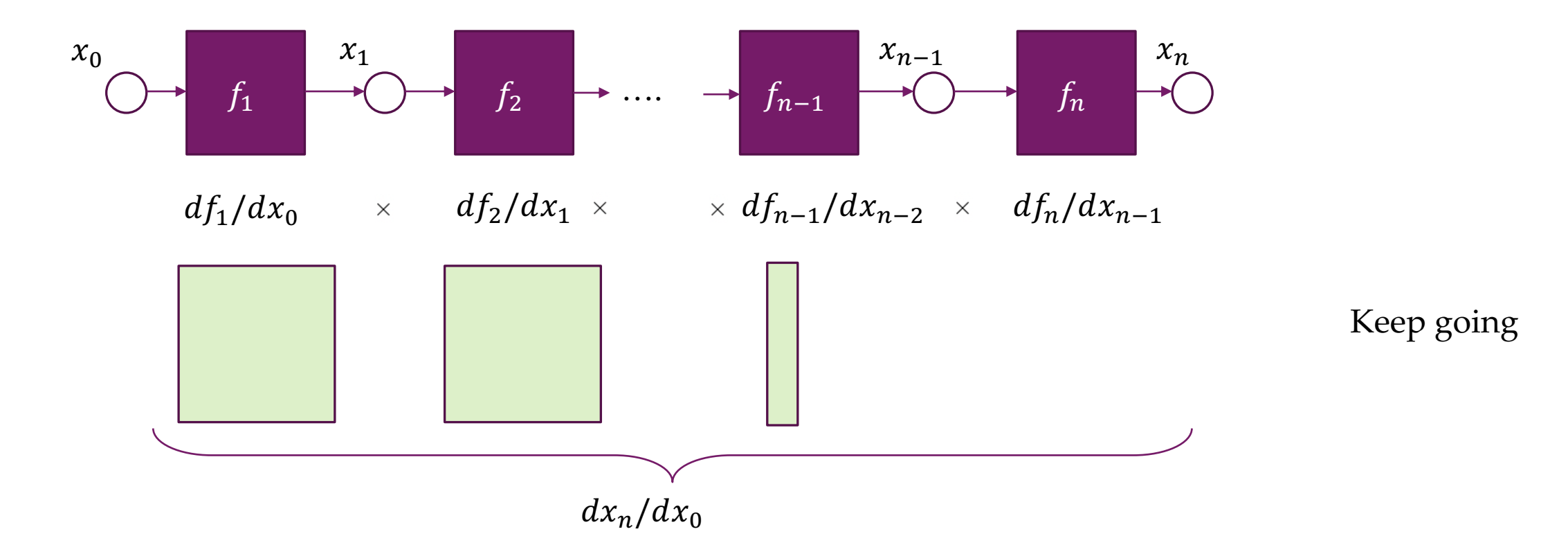

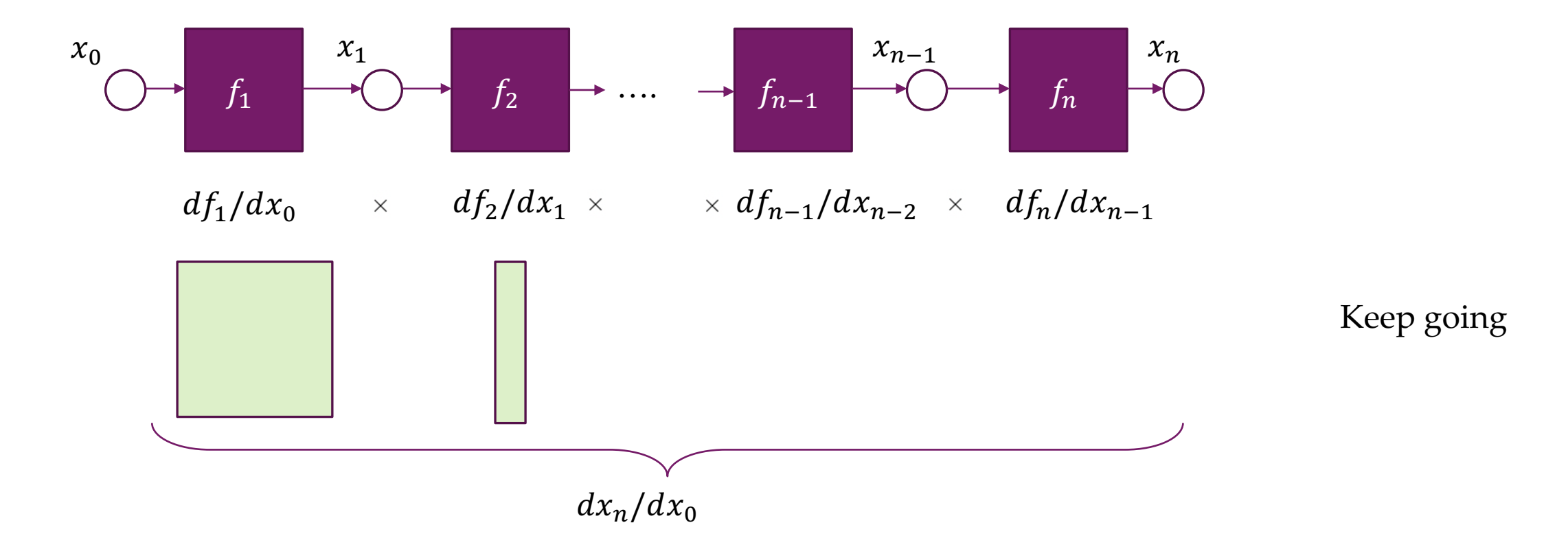

#### But we still need the Jacobian?

- o Yes, but: the operations we use *generally* have a very sparse Jacobian
- o Sometimes projected Jacobian is more efficient to compute
- o ReLU / Sigmoid etc.. E.g. softmax:

$$
J = \begin{bmatrix} \frac{\partial a_1}{\partial x_1} & 0 & \dots & 0 \\ 0 & \frac{\partial a_2}{\partial x_2} & \dots & 0 \\ \vdots & \vdots & \ddots & \vdots \\ 0 & 0 & \dots & \frac{\partial a_n}{\partial x_n} \end{bmatrix}
$$

$$
\mathbf{J}_{\mathbf{x}}(\mathbf{s}) = \mathrm{diag}(\mathbf{s}) - \mathbf{s}^\top \mathbf{s}
$$

- Compute the activation of each module in the network  $\mathbf{h}_l = h_l(\mathbf{w}; \mathbf{x}_l)$  $\bigcirc$
- $\circ$  Then, set  $x_{l+1}$ : =  $h_l$
- Store intermediate variables  $h_l$  $\overline{O}$ • will be needed for the backpropagation and saves time at the cost of memory
- o Then, repeat recursively and in the right order

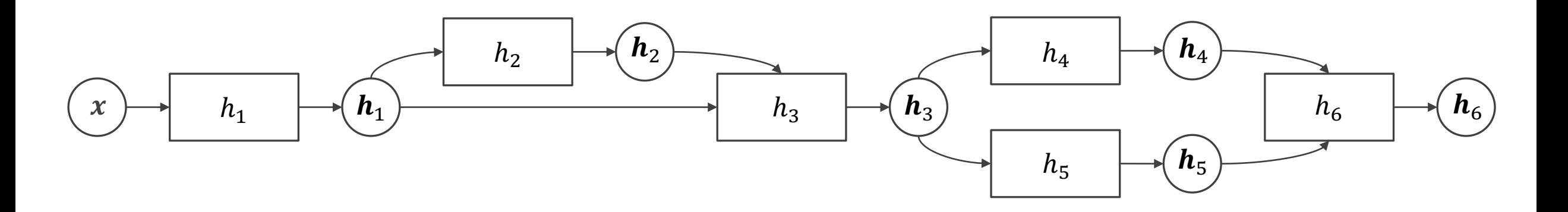

- Compute the activation of each module in the network  $\mathbf{h}_l = h_l(\mathbf{w}; \mathbf{x}_l)$  $\bigcirc$
- $\circ$  Then, set  $x_{l+1}$ : =  $h_l$
- Store intermediate variables  $h_l$  $\overline{O}$ • will be needed for the backpropagation and saves time at the cost of memory
- o Then, repeat recursively and in the right order

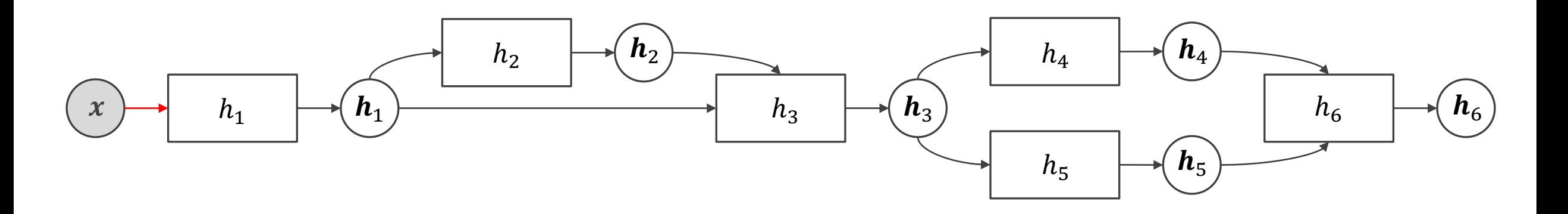

- Compute the activation of each module in the network  $\mathbf{h}_l = h_l(\mathbf{w}; \mathbf{x}_l)$  $\bigcirc$
- $\circ$  Then, set  $x_{l+1}$ : =  $h_l$
- Store intermediate variables  $h_l$  $\overline{O}$ • will be needed for the backpropagation and saves time at the cost of memory
- o Then, repeat recursively and in the right order

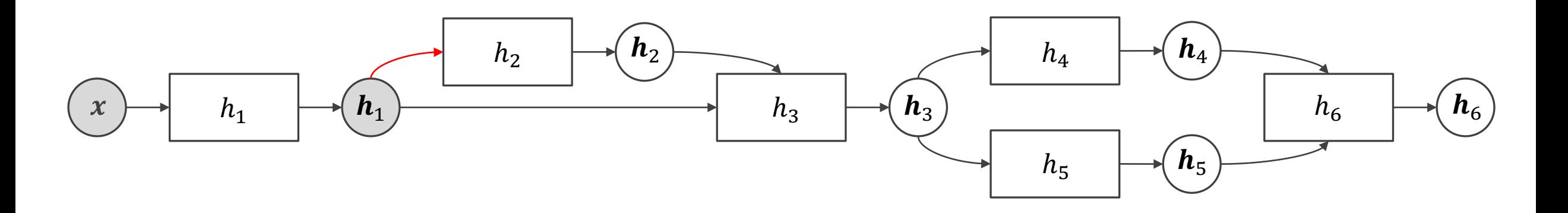

- Compute the activation of each module in the network  $\mathbf{h}_l = h_l(\mathbf{w}; \mathbf{x}_l)$  $\bigcirc$
- $\circ$  Then, set  $x_{l+1}$ : =  $h_l$
- Store intermediate variables  $h_l$  $\overline{O}$ • will be needed for the backpropagation and saves time at the cost of memory
- o Then, repeat recursively and in the right order

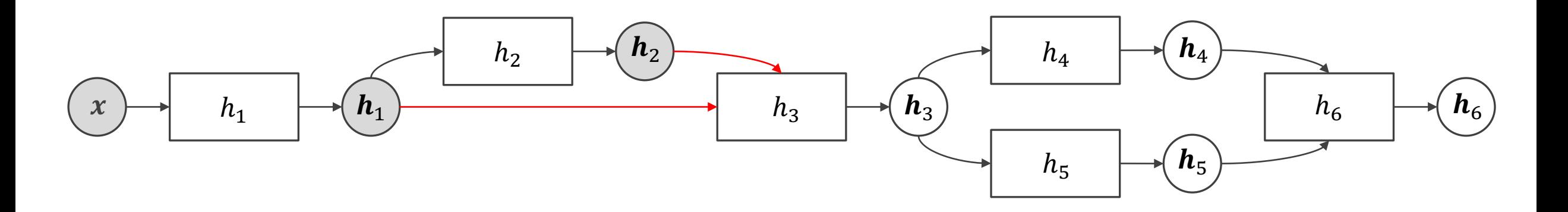

- Compute the activation of each module in the network  $\mathbf{h}_l = h_l(\mathbf{w}; \mathbf{x}_l)$  $\bigcirc$
- $\circ$  Then, set  $x_{l+1}$ : =  $h_l$
- Store intermediate variables  $h_l$  $\overline{O}$ • will be needed for the backpropagation and saves time at the cost of memory
- o Then, repeat recursively and in the right order

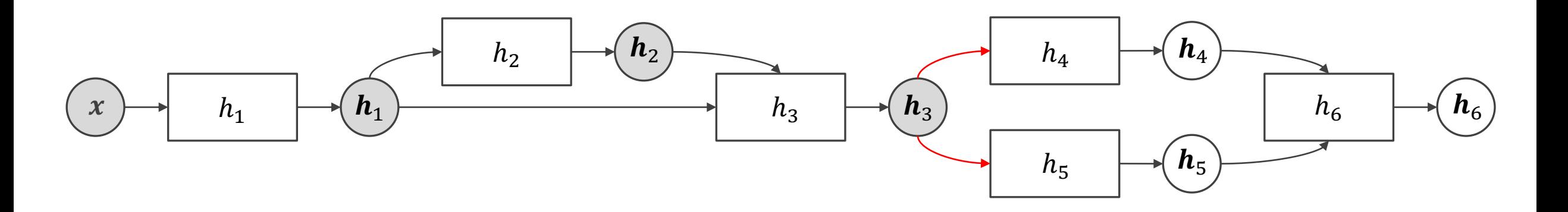

- Compute the activation of each module in the network  $\mathbf{h}_l = h_l(\mathbf{w}; \mathbf{x}_l)$  $\bigcirc$
- $\circ$  Then, set  $x_{l+1}$ : =  $h_l$
- Store intermediate variables  $h_l$  $\overline{O}$ • will be needed for the backpropagation and saves time at the cost of memory
- o Then, repeat recursively and in the right order

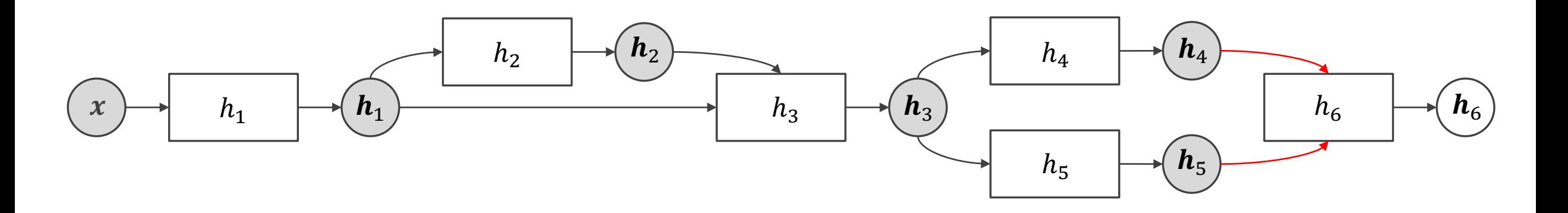

- Compute the activation of each module in the network  $\mathbf{h}_l = h_l(\mathbf{w}; \mathbf{x}_l)$  $\bigcirc$
- $\circ$  Then, set  $x_{l+1}$ : =  $h_l$
- Store intermediate variables  $h_l$  $\overline{O}$ • will be needed for the backpropagation and saves time at the cost of memory
- o Then, repeat recursively and in the right order

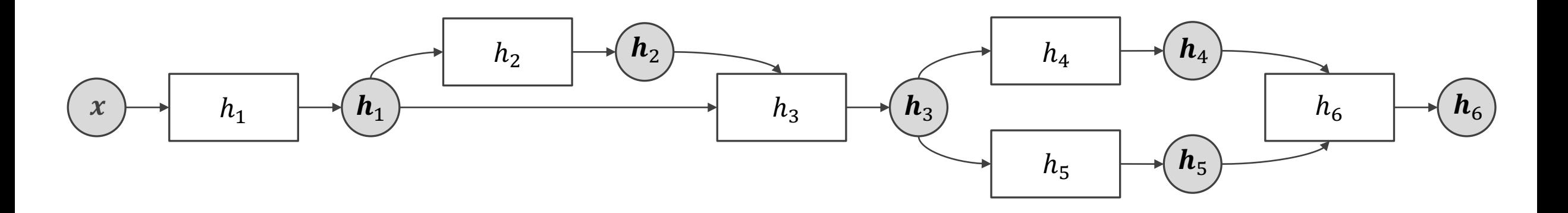

- Go backwards and use gradient functions instead of activations • Must have the gradient functions  $\frac{\partial h_l}{\partial w_l}$ ,  $\frac{\partial h^l}{\partial h^{l-1}}$ w.r.t. to  $x_l$  &  $w_l$  implemented
- The gradients will need activations from forward propagation, better save them • Sum all gradients from all samples in mini-batch
- Process also known as reverse-mode automatic differentiation • Because the flow of computations is reverse to data flow

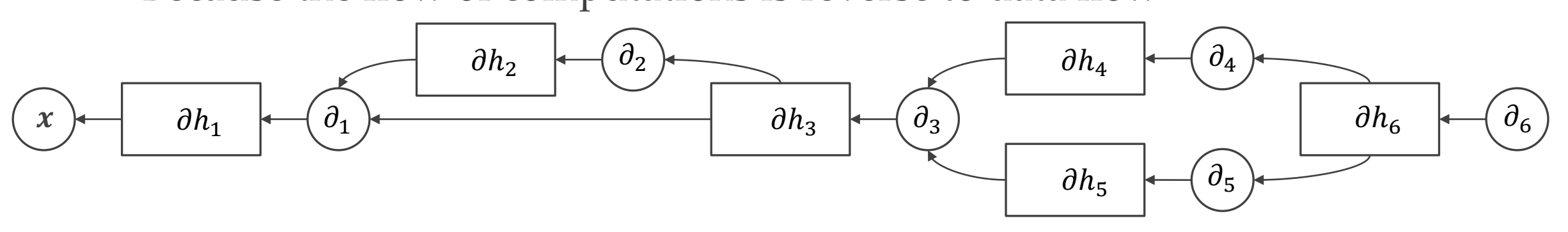

- Go backwards and use gradient functions instead of activations • Must have the gradient functions  $\frac{\partial h_l}{\partial w_l}$ ,  $\frac{\partial h^l}{\partial h^{l-1}}$ w.r.t. to  $x_l$  &  $w_l$  implemented
- The gradients will need activations from forward propagation, better save them • Sum all gradients from all samples in mini-batch
- Process also known as reverse-mode automatic differentiation • Because the flow of computations is reverse to data flow

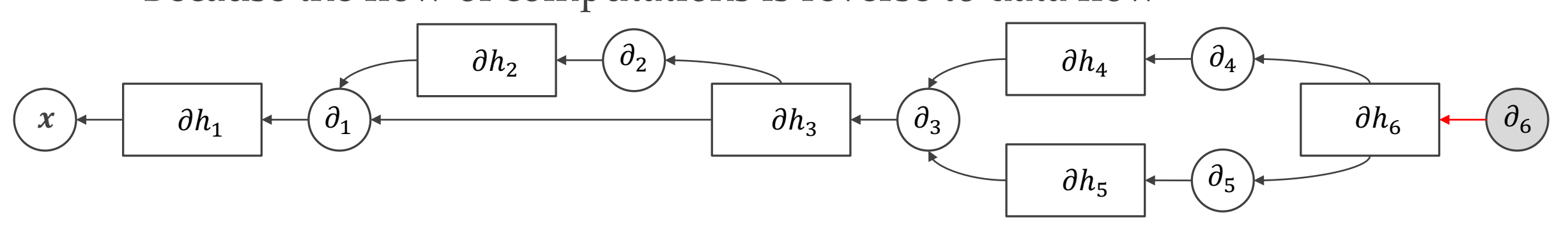

- Go backwards and use gradient functions instead of activations
	- Must have the gradient functions  $\frac{\partial h_l}{\partial w_l}$ ,  $\frac{\partial h^l}{\partial h^{l-1}}$ w.r.t. to  $x_l$  &  $w_l$  implemented
- The gradients will need activations from forward propagation, better save them • Sum all gradients from all samples in mini-batch
- Process also known as reverse-mode automatic differentiation • Because the flow of computations is reverse to data flow

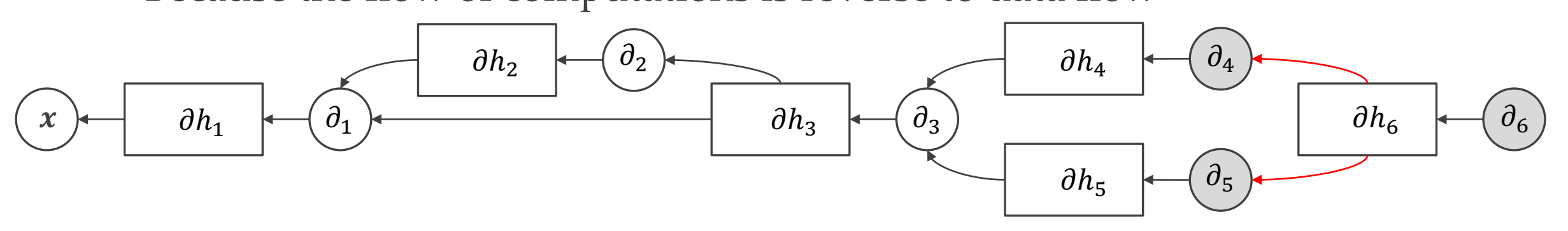

- Go backwards and use gradient functions instead of activations
	- Must have the gradient functions  $\frac{\partial h_l}{\partial w_l}$ ,  $\frac{\partial h^l}{\partial h^{l-1}}$ w.r.t. to  $x_l$  &  $w_l$  implemented
- The gradients will need activations from forward propagation, better save them • Sum all gradients from all samples in mini-batch
- Process also known as reverse-mode automatic differentiation • Because the flow of computations is reverse to data flow

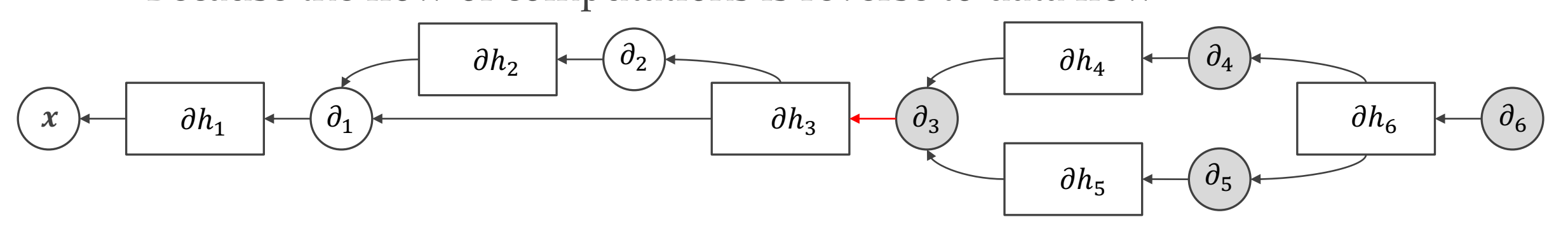

- Go backwards and use gradient functions instead of activations
	- Must have the gradient functions  $\frac{\partial h_l}{\partial w_l}$ ,  $\frac{\partial h^l}{\partial h^{l-1}}$ w.r.t. to  $x_l$  &  $w_l$  implemented
- The gradients will need activations from forward propagation, better save them • Sum all gradients from all samples in mini-batch
- Process also known as reverse-mode automatic differentiation • Because the flow of computations is reverse to data flow

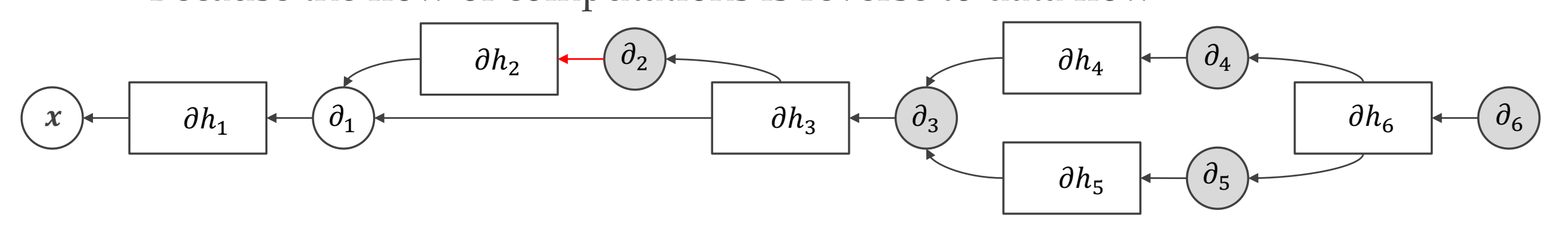

- Go backwards and use gradient functions instead of activations • Must have the gradient functions  $\frac{\partial h_l}{\partial w_l}$ ,  $\frac{\partial h_l}{\partial h_{l-1}}$  w.r.t. to  $x_l$  &  $w_l$  implemented
- The gradients will need activations from forward propagation, better save them · Sum all gradients from all samples in mini-batch
- o Process also known as reverse-mode automatic differentiation

• Because the flow of computations is reverse to data flow

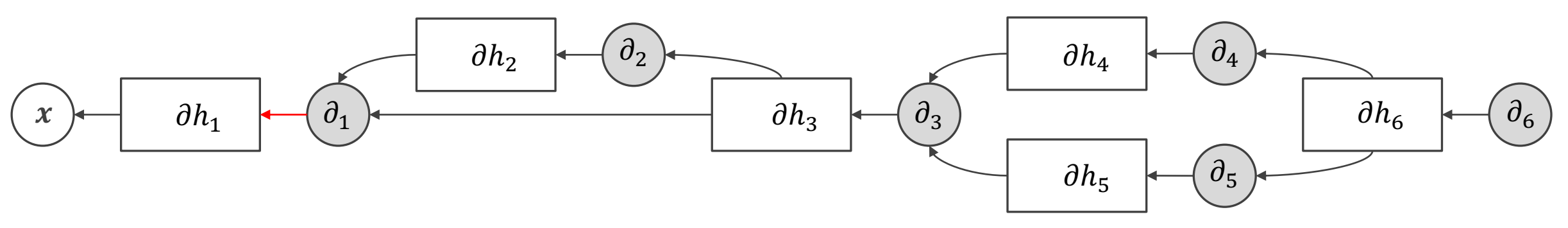

#### Backpropagation in summary

**Step 1.** Compute forward propagations for all layers recursively

 $h_1 = h_1(x_1)$  and  $x_{l+1} = h_l$ 

- o **Step 2.** Once done with forward propagation, follow the reverse path.
	- Start from the last layer and for each new layer compute the gradients, using smart implementations
	- Cache computations, when possible, to avoid redundant operations

$$
\frac{d\mathcal{L}}{dw_l} = \frac{d\mathcal{L}}{dh_l} \cdot \frac{dh_l}{dw_l} \qquad \frac{d\mathcal{L}}{dh_l} = \frac{d\mathcal{L}}{dh_{l+1}} \cdot \frac{dh_{l+1}}{dh_l}
$$

o **Step 3.** Use the gradients  $\frac{d\mathcal{L}}{dw^l}$  with Stochastic Gradient Descend to train w

Forward propagation  $h_0 = x$  $h_1 = \sigma(w_1 h_0)$   $\rightarrow$  Store  $h_1$ . Remember that  $\partial_x \sigma = \sigma \cdot (1 - \sigma)$  $h_2 = \sigma(w_2 h_1) \longrightarrow$  Store  $h_2$  $\mathcal{L} = 0.5 \cdot ||l - h_2||^2$ Backward propagation  $d\mathcal{L}$  $dh_2$  $= -(y^* - h_2)$  $d\mathcal{L}$  $dw_2$ =  $d\mathcal{L}$  $dh_2$  $dh_2$  $dw_2$ =  $d\mathcal{L}$  $dh_2$  $h_1 \sigma(w_2 h_1) (1 - \sigma(w_2 h_1)) =$  $d\mathcal{L}$  $dh_2$  $h_1 h_2 (1 - h_2)$  $d\mathcal{L}$  $dh_1$ =  $d\mathcal{L}$  $dh_2$  $dh_2$  $dh_1$ =  $d\mathcal{L}$  $dh_2$  $w_2 \sigma(w_2 h_1) (1 - \sigma(w_2 h_1)) =$  $d\mathcal{L}$  $dh_2$  $w_2 h_2(1 - h_2)$  $d\mathcal{L}$  $dw_1$ =  $d\mathcal{L}$  $dh_1$  $dh_1$  $dw_1$ =  $d\mathcal{L}$  $dh_1$  $h_0 \sigma(w_1 h_0) (1 - \sigma(w_1 h_0)) =$  $d\mathcal{L}$  $dh_1$  $h_0 h_1(1 - h_1)$  $\mathcal{L}% _{M_{1},M_{2}}^{\alpha,\beta}(\varepsilon)$  $\left(x_1\right)$   $\left(x_2\right)$   $\left(x_3\right)$   $\left(x_4\right)$  $W_1$  $(h_{11})$   $(h_{12})$   $(h_{13})$  $(h_{21})$   $(h_{22})$   $(h_{23})$  $W<sub>2</sub>$ 

Forward propagation  $h_0 = x$  $h_1 = \sigma(w_1 h_0)$   $\rightarrow$  Store  $h_1$ . Remember that  $\partial_x \sigma = \sigma \cdot (1 - \sigma)$  $h_2 = \sigma(w_2 h_1) \longrightarrow$  Store  $h_2$  $\mathcal{L} = 0.5 \cdot ||l - h_2||^2$ Backward propagation  $d\mathcal{L}$  $dh_2$  $= -(y^* - h_2)$  $d\mathcal{L}$  $dw_2$ =  $d\mathcal{L}$  $dh_2$  $dh_2$  $dw_2$ =  $d\mathcal{L}$  $dh_2$  $h_1 \sigma(w_2 h_1) (1 - \sigma(w_2 h_1)) =$  $d\mathcal{L}$  $dh_2$  $h_1 h_2 (1 - h_2)$  $d\mathcal{L}$  $dh_1$ =  $d\mathcal{L}$  $dh_2$  $dh_2$  $dh_1$ =  $d\mathcal{L}$  $dh_2$  $w_2 \sigma(w_2 h_1) (1 - \sigma(w_2 h_1)) =$  $d\mathcal{L}$  $dh_2$  $w_2 h_2(1 - h_2)$  $d\mathcal{L}$  $dw_1$ =  $d\mathcal{L}$  $dh_1$  $dh_1$  $dw_1$ =  $d\mathcal{L}$  $dh_1$  $h_0 \sigma(w_1 h_0) (1 - \sigma(w_1 h_0)) =$  $d\mathcal{L}$  $dh_1$  $h_0 h_1(1 - h_1)$  $\mathcal{L}% _{M_{1},M_{2}}^{\alpha,\beta}(\varepsilon)$  $x_1$  )  $(x_2)$   $(x_3)$   $(x_4)$  $W_1$  $(h_{11})$   $(h_{12})$   $(h_{13})$  $(h_{21})$   $(h_{22})$   $(h_{23})$  $W<sub>2</sub>$ 

Forward propagation  $h_0 = x$  $h_1 = \sigma(w_1 h_0)$   $\rightarrow$  Store  $h_1$ . Remember that  $\partial_x \sigma = \sigma \cdot (1 - \sigma)$  $h_2 = \sigma(w_2 h_1) \longrightarrow$  Store  $h_2$  $\mathcal{L} = 0.5 \cdot ||l - h_2||^2$ Backward propagation  $d\mathcal{L}$  $dh_2$  $= -(y^* - h_2)$  $d\mathcal{L}$  $dw_2$ =  $d\mathcal{L}$  $dh_2$  $dh_2$  $dw_2$ =  $d\mathcal{L}$  $dh_2$  $h_1 \sigma(w_2 h_1) (1 - \sigma(w_2 h_1)) =$  $d\mathcal{L}$  $dh_2$  $h_1 h_2 (1 - h_2)$  $d\mathcal{L}$  $dh_1$ =  $d\mathcal{L}$  $dh_2$  $dh_2$  $dh_1$ =  $d\mathcal{L}$  $dh_2$  $w_2 \sigma(w_2 h_1) (1 - \sigma(w_2 h_1)) =$  $d\mathcal{L}$  $dh_2$  $w_2 h_2(1 - h_2)$  $d\mathcal{L}$  $dw_1$ =  $d\mathcal{L}$  $dh_1$  $dh_1$  $dw_1$ =  $d\mathcal{L}$  $dh_1$  $h_0 \sigma(w_1 h_0) (1 - \sigma(w_1 h_0)) =$  $d\mathcal{L}$  $dh_1$  $h_0 h_1(1 - h_1)$  $\mathcal{L}% _{M_{1},M_{2}}^{\alpha,\beta}(\varepsilon)$  $\left(x_1\right)$   $\left(x_2\right)$   $\left(x_3\right)$   $\left(x_4\right)$  $W_1$  $(h_{11})$   $(h_{12})$   $(h_{13})$  $(h_{21})$   $(h_{22})$   $(h_{23})$  $W<sub>2</sub>$ 

Forward propagation  $h_0 = x$  $h_1 = \sigma(w_1 h_0)$   $\rightarrow$  Store  $h_1$ . Remember that  $\partial_x \sigma = \sigma \cdot (1 - \sigma)$  $h_2 = \sigma(w_2 h_1) \longrightarrow$  Store  $h_2$  $\mathcal{L} = 0.5 \cdot ||l - h_2||^2$ Backward propagation  $d\mathcal{L}$  $dh_2$  $= -(y^* - h_2)$  $d\mathcal{L}$  $dw_2$ =  $d\mathcal{L}$  $dh_2$  $dh_2$  $dw_2$ =  $d\mathcal{L}$  $dh_2$  $h_1 \sigma(w_2 h_1) (1 - \sigma(w_2 h_1)) =$  $d\mathcal{L}$  $dh_2$  $h_1 h_2 (1 - h_2)$  $d\mathcal{L}$  $dh_1$ =  $d\mathcal{L}$  $dh_2$  $dh_2$  $dh_1$ =  $d\mathcal{L}$  $dh_2$  $w_2 \sigma(w_2 h_1) (1 - \sigma(w_2 h_1)) =$  $d\mathcal{L}$  $dh_2$  $w_2 h_2(1 - h_2)$  $d\mathcal{L}$  $dw_1$ =  $d\mathcal{L}$  $dh_1$  $dh_1$  $dw_1$ =  $d\mathcal{L}$  $dh_1$  $h_0 \sigma(w_1 h_0) (1 - \sigma(w_1 h_0)) =$  $d\mathcal{L}$  $dh_1$  $h_0 h_1(1 - h_1)$  $\mathcal{L}% _{M_{1},M_{2}}^{\alpha,\beta}(\varepsilon)$  $x_1$  )  $(x_2)$   $(x_3)$   $(x_4)$  $W_1$  $(h_{11})$   $(h_{12})$   $(h_{13})$  $(h_{21})$   $(h_{22})$   $(h_{23})$  $W<sub>2</sub>$ 

Forward propagation  $h_0 = x$  $h_1 = \sigma(w_1 h_0)$   $\rightarrow$  Store  $h_1$ . Remember that  $\partial_x \sigma = \sigma \cdot (1 - \sigma)$  $h_2 = \sigma(w_2 h_1) \longrightarrow$  Store  $h_2$  $\mathcal{L} = 0.5 \cdot ||l - h_2||^2$ Backward propagation  $d\mathcal{L}$  $dh_2$  $= -(y^* - h_2)$  $d\mathcal{L}$  $dw_2$ =  $d\mathcal{L}$  $dh_2$  $dh_2$  $dw_2$ =  $d\mathcal{L}$  $dh_2$  $h_1 \sigma(w_2 h_1) (1 - \sigma(w_2 h_1)) =$  $d\mathcal{L}$  $dh_2$  $h_1 h_2 (1 - h_2)$  $d\mathcal{L}$  $dh_1$ =  $d\mathcal{L}$  $dh_2$  $dh_2$  $dh_1$ =  $d\mathcal{L}$  $dh_2$  $w_2 \sigma(w_2 h_1) (1 - \sigma(w_2 h_1)) =$  $d\mathcal{L}$  $dh_2$  $w_2 h_2(1 - h_2)$  $d\mathcal{L}$  $dw_1$ =  $d\mathcal{L}$  $dh_1$  $dh_1$  $dw_1$ =  $d\mathcal{L}$  $dh_1$  $h_0 \sigma(w_1 h_0) (1 - \sigma(w_1 h_0)) =$  $d\mathcal{L}$  $dh_1$  $h_0 h_1(1 - h_1)$  $\mathcal{L}% _{M_{1},M_{2}}^{\alpha,\beta}(\varepsilon)$  $x_1$  )  $(x_2)$   $(x_3)$   $(x_4)$  $W_1$  $(h_{11})$   $(h_{12})$   $(h_{13})$  $(h_{21})$   $(h_{22})$   $(h_{23})$  $W<sub>2</sub>$ 

Forward propagation  $h_0 = x$  $h_1 = \sigma(w_1 h_0)$   $\rightarrow$  Store  $h_1$ . Remember that  $\partial_x \sigma = \sigma \cdot (1 - \sigma)$  $h_2 = \sigma(w_2 h_1) \longrightarrow$  Store  $h_2$  $\mathcal{L} = 0.5 \cdot ||l - h_2||^2$ Backward propagation  $d\mathcal{L}$  $dh_2$  $= -(y^* - h_2)$  $d\mathcal{L}$  $dw_2$ =  $d\mathcal{L}$  $dh_2$  $dh_2$  $dw_2$ =  $d\mathcal{L}$  $dh_2$  $h_1 \sigma(w_2 h_1) (1 - \sigma(w_2 h_1)) =$  $d\mathcal{L}$  $dh_2$  $h_1 h_2 (1 - h_2)$  $d\mathcal{L}$  $dh_1$ =  $d\mathcal{L}$  $dh_2$  $dh_2$  $dh_1$ =  $d\mathcal{L}$  $dh_2$  $w_2 \sigma(w_2 h_1) (1 - \sigma(w_2 h_1)) =$  $d\mathcal{L}$  $dh_2$  $w_2 h_2(1 - h_2)$  $d\mathcal{L}$  $dw_1$ =  $d\mathcal{L}$  $dh_1$  $dh_1$  $dw_1$ =  $d\mathcal{L}$  $dh_1$  $h_0 \sigma(w_1 h_0) (1 - \sigma(w_1 h_0)) =$  $d\mathcal{L}$  $dh_1$  $h_0 h_1(1 - h_1)$  $\mathcal{L}% _{M_{1},M_{2}}^{\alpha,\beta}(\varepsilon)$  $x_1$  (  $x_2$  ) (  $x_3$  ) (  $x_4$  $W_1$  $(h_{11})$   $(h_{12})$   $(h_{13})$  $(h_{21})$   $(h_{22})$   $(h_{23})$  $W<sub>2</sub>$ 

- o Backpropagation is as simple as it is complicated
- o Mathematically, just the chain rule
- o That simple, that we can even automate it ("reverse-mode differentiation")
- o However, algorithmically the devil is in the details to make it efficient
- o And, theoretically, why does it even work given the strong non-convexity?

# Summary

- o Deep Feedforward Networks
- o Neural Network Modules
- o Chain rule of Calculus
- o Backpropagation

#### **Reading material**

- o Deep Learning book, chapter 6
- o Efficient Backprop, LeCun et al., 1998
- o UDL chapter 7
- o [Reading list is updated on canvas now!]